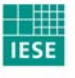

Fraunhofer Institut Experimentelles Software Engineering

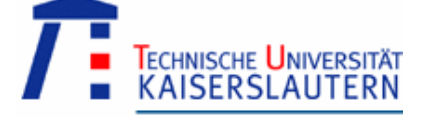

# **AmICom - Formally specified service platform for ambient intelligence networks**

**Authors:**  Ingmar Fliege Networked Systems Group University of Kaiserslautern

Jan Koch Robotics Research Group University of Kaiserslautern

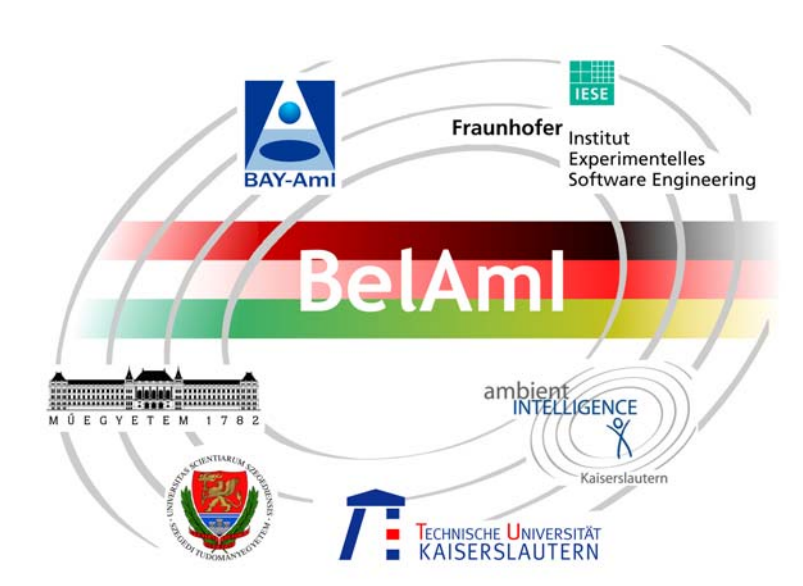

Deliverable D2.6.1

Date: 12 June 2007 Version: 1.0 Status: Final Classification: Internal

A publication by Fraunhofer IESE

Fraunhofer IESE is an institute of the Fraunhofer Gesellschaft.

The institute transfers innovative software development techniques, methods and tools into industrial practice, assists companies in building software competencies customized to their needs, and helps them to establish a competitive market position.

Fraunhofer IESE is directed by Prof. Dr. Dieter Rombach (Executive Director) Prof. Dr. Peter Liggesmeyer (Director) Sauerwiesen 6 67661 Kaiserslautern

© 2005 Fraunhofer IESE and TU Kaiserslautern. All rights reserved. No part of this publication may be reproduced, stored in a retrieval system, or transmitted, in any form or by any means including, without limitation, photocopying, recording, or otherwise, without the prior written permission of the publisher. Written permission is not needed if this publication is distributed for non-commercial purposes.

## Abstract

Intelligent environments are based on services that are deployed on hardware nodes that communicate among each other. Generic and light-weight communication middleware for service interaction is the basis of the ubiquitous idea. In this report, AmICom, a new light-weight communication middleware for dynamic ambient applications is presented. This middleware is already in use on several nodes within a prototypical assisted living environment.

**Keywords:** Ambient intelligence, network, communication, ad-hoc, distributed services

## Table of Contents

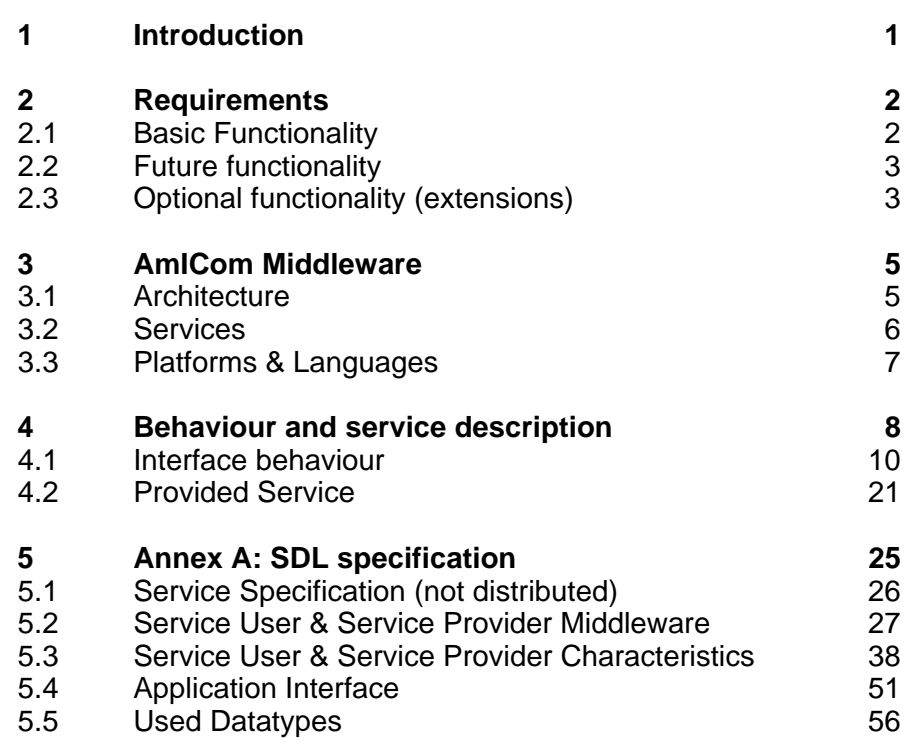

## 1 Introduction

Ambient intelligence environments consist of different type of nodes, which communicate through wired networks or by wireless mobile ad-hoc networks that come into existence by the mere presence of nodes that form a selforganizing network. They support distributed user applications in various areas of ambient intelligence, including professional work, leisure activities, public health, and transportation. For these user applications, it is essential to provide their distributed services independently from the current network architecture and without reconfiguration of the network.

This report presents *AmICom*, the tailored lightweight communication middleware for ambient intelligence networks, which is based on distributed services. Each application in the network may register services, which are then available to all nodes in the network. Thereby, all other applications can subscribe to this service to form a multicast communication group.

Applications interchange messages by use of the *AmICom*, which allows an abstraction from the distributed system, by delivering valid messages to applications on the local node or to application on other nodes in the network. A message is valid, if the destination address of the massage corresponds to the name the application has registered.

## 2 Requirements

## **2.1 Basic Functionality**

- AmICom instance: AmICom is instantiated once on each node and will be provided as an executable that run on linux and Windows platforms. Multiple applications can use the communication service of the AmICom.
- Service for applications: A class for Java and Windows is provided, which allows the interaction with the running AmICom instance on the local node.
- Application registration by name: *Each application registers itself at the local* AmICom, by providing a unique name. *bool AmICom::Register(String name) AmICom keeps a register of applications present on the node. This registration is a requirement for further communication with the AmICom. The function returns false if the connection to the local AmICom instance failed.*
- Application subscribe by name: *Each application may subscribe a service in the network by use of its* unique name. *bool AmICom::Subscribe(String name)* The subscription triggers a communication between this AmiCom instance and any other instance in the network, which provides a service with this name. Additionally to the dissolving of name clashes, a connection between both AmiCom nodes is established and observed. *The function returns false if the connection to the local AmICom instance failed or a service with this name is not available.*
- Sending unicast messages: *Sends a message to another local or remote application: bool AmICom::Send(String destination-name, byte[] data, int size) The provided destination-name must corresponds to the name, an application has registered, in order to receive that message.*
- Receiving messages: *Messages transmitted over the network are queued in the AmICom, if an application with a corresponding name has been registered before. The registered application can gather a message, in order of reception from this queue. struct message\_data AmICom::GetData() - returns null if buffer is empty*

## **2.2 Future functionality**

#### **Convenience methods for simple data types**

*To access ints, floats, chars and strings in data packets, we will provide some convenience methods for data transformation. Here, the description of data types using ASN.1 and the Encoding/Decoding using BER, DER or PER is proposed.* 

Multi-NIC support (work in progress)

Enable the multi-hop communication in ad-hoc networks will be provided by support of multiple hardware interfaces and appropriate routing protocols

## **2.3 Optional functionality (extensions)**

Possible further extensions are listed below. The realisation of further extensions of the AMICOM depends on complexity, effort and available resources. Each extension requires further requirement analysis and agreements.

- Service availability check (work in progress) *Applications may register a periodically check of the availability of a particular application at their AmICoM. Monitored applications are requested to answer to certain refresh messages. If this fails or any other loss of interaction in the distributed system is detected, other applications may be notified.*
- Check for name clashes (work in progress) *As communication is done via names, these have to be unique. To avoid application name clashes at runtime (user errors), AmICoM probes at registration time if the given name is already present and refuses registration in this case. This would exclude the possible extension "Group management"*
- Group management *Applications registering with equal names, form a group of communicating applications. A message with the destination-name of the*

*group will be delivered to all members of the group. This extension would exclude the possible extension "Check for name clashes"*

- Observation of data messages *The transmission of messages may be observed in order to check the successful delivery to one application in the network. Otherwise the transmission will continuously be repeated.*
- Fragmentation and reassembly of data (work in progress) *For a better support of large data packages from the application (e.g. video frames or large XML descriptions), the data must be segmented in multiple fragments. The size of the data must accomplish the requirements of the used communication technology.*

## 3 AmICom Middleware

The AmICom middleware is specified using the formal specification language SDL-96. The transpiler ConTraST automatically generates an implementation in C++. Together with the corresponding runtime environment and a set of generic communication modules an executable for multiple platforms can be generated.

## **3.1 Architecture**

Figure 1 shows the general architecture of each node in the ambient environment. Depending on the available hardware resources, there are possibly several applications, which may register or subscribe to a particular service in the network.

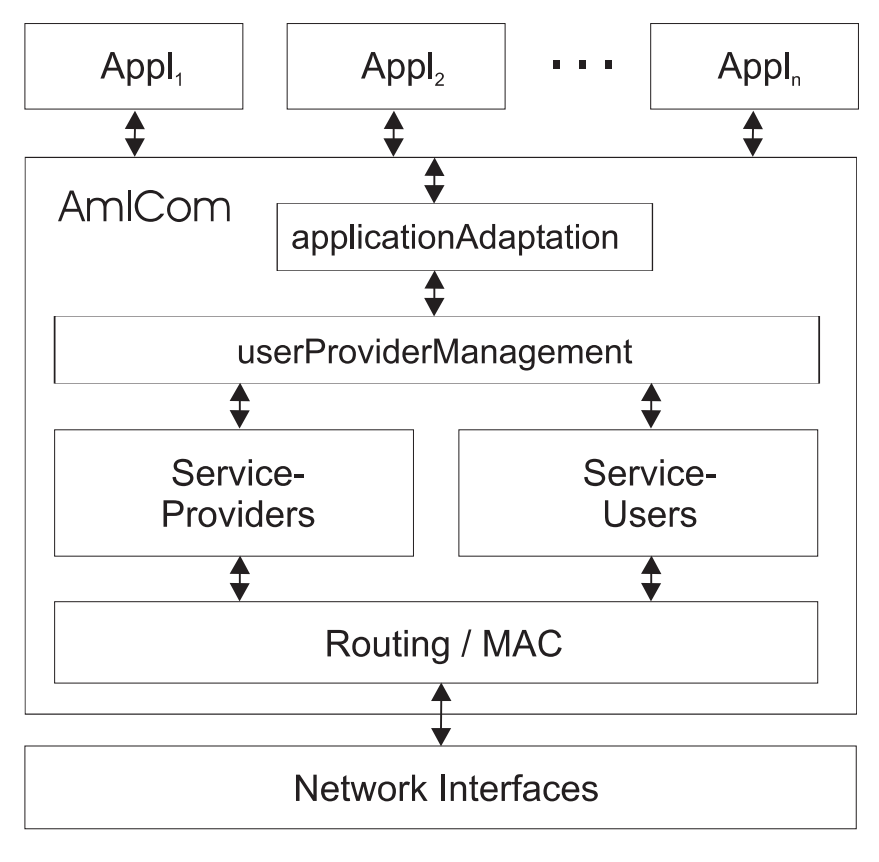

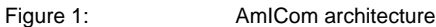

 For each request with a new service name, a *ServiceProvider* or a *ServiceUser* is created, representing a communication endpoint for the application. The communication between a ServiceProvider and all of its subscribed ServiceUsers is observed in order to detect the loss of communication or the failure of a node in the network. In case that the failure cannot be recovered, the subscribed applications are notified.

## **3.2 Services**

One objective of AmICom is to keep the programming interface as simple as possible to facilitate the familiarization with the interface, increase the acceptance and allow the portage to multiple hardware platforms. The API to the AmICom middleware is realised by C functions or as methods of a class in all object-oriented languages:

- bool: REGISTER(string: name)
- bool: UNREGISTER(string: name)
- bool: SUBSCRIBE(string: name)
- bool: UNSUBSCRIBE(string: name)
- bool: SEND(string: name, bytes: data)
- bool: RECEIVE(string: name, bytes: data)

Figure 2 shows a typical scenario for the use of the AmICom API. The REGISTER call (respectively UNREGISTER) allows an application to register a service in the AmI network with a given name. Each application interested in this particular service may subscribe to this service with a SUBSCRIBE(name). AmICom observes these operations and gives a feedback, whether the request could be fully performed. The REGISTER may fail if a service with this name is already been registered in the network. The SUBSCRIBE fails, when the requested service is currently not available.

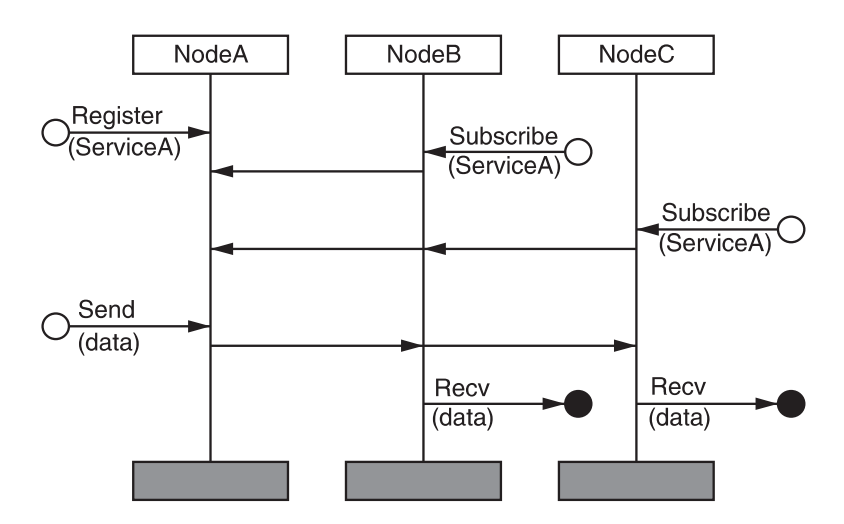

Figure 2: Communication scenario

All applications that have registered or subscribed may SEND messages that are transmitted to all other associated application with this service. These messages can be consumed by a RECEIVE call. Additionally, the registration of callback functions is possible, allowing an immediate reception of messages and the asynchronous notification of service failure.

## **3.3 Platforms & Languages**

The AmICom currently support the following platforms:

- Windows ( Windows 2000 and newer)
- Linux ( Kernel 2.4 and newer)

The AmICom API used by the application developer is available for:

- C
- $\bullet$  C++
- Java

4 Behaviour and service description

**Name:** AmICom

**Version:** 1.0

## **Author:** Ingmar Fliege

## **Intent**

These micro protocols specify the distibuted asymetric service platform: AmICom

## **Interface signature**

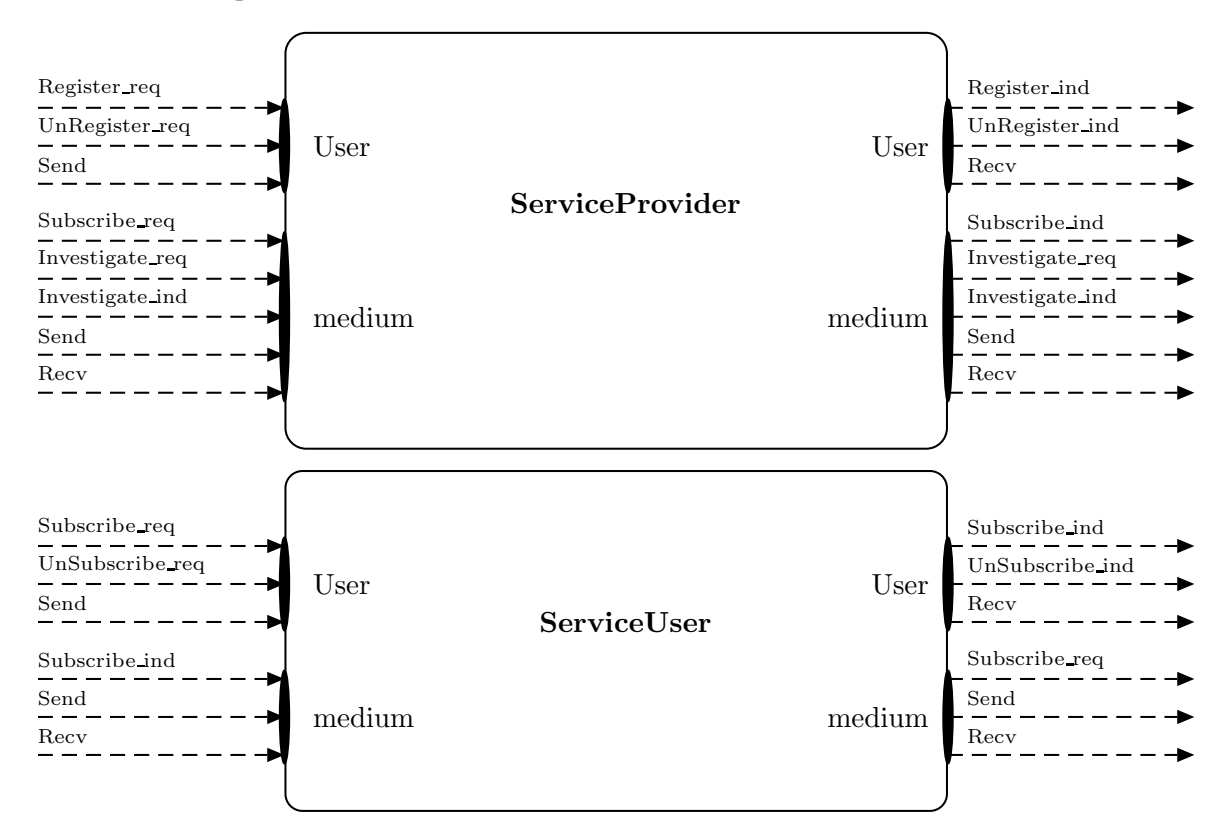

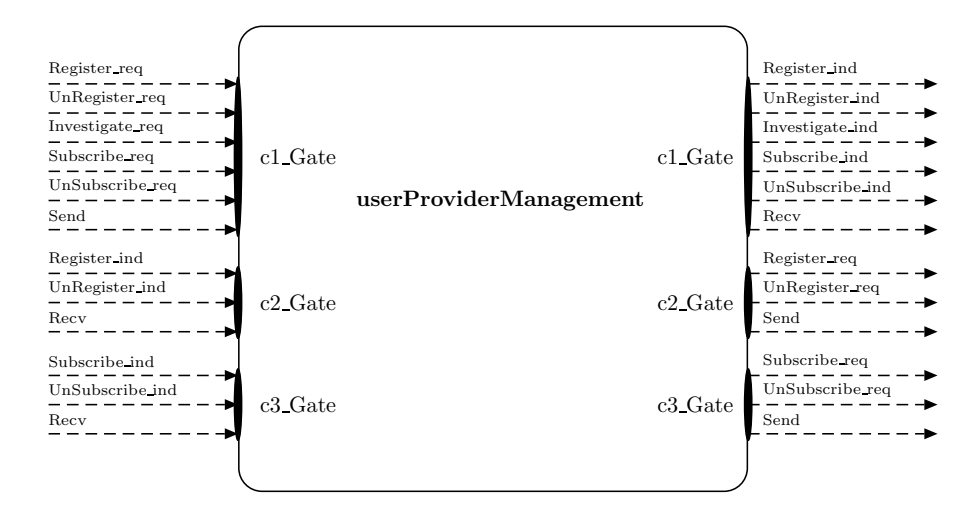

## **4.1 Interface behaviour**

#### **Scenario 1**

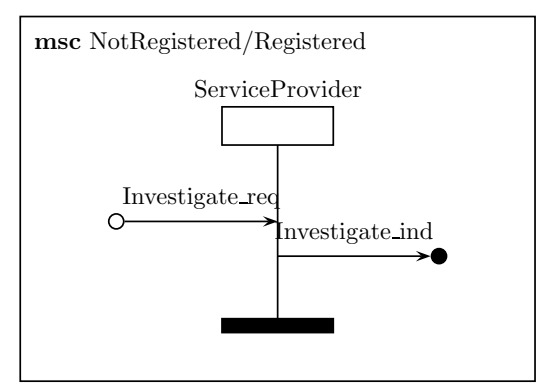

## **Scenario 2**

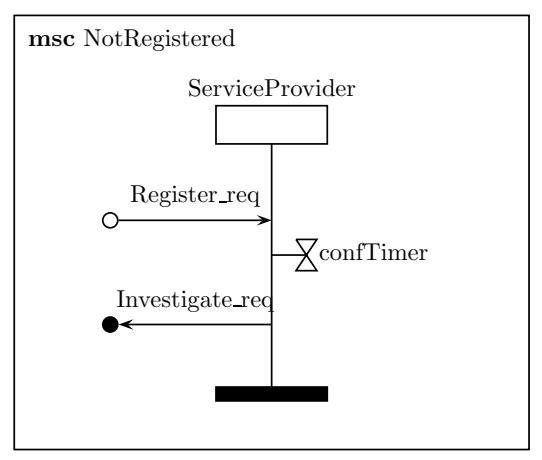

#### **Description:**

The signal *Investigate req* indicates a query for a service with the given name in the network. The signal *Investigate ind* is the reply for the query. Since the name corresponds to one that was searched, the Investigate ind is sent.

#### **Description:**

The signal *Register req* initiates the registration of a new service in the network. The timer *confTimer* is set for a duration of CONFTIMEOUT time units. Next, the signal *Investigate req* searches for a service in the network, which has already registered a service with this name.

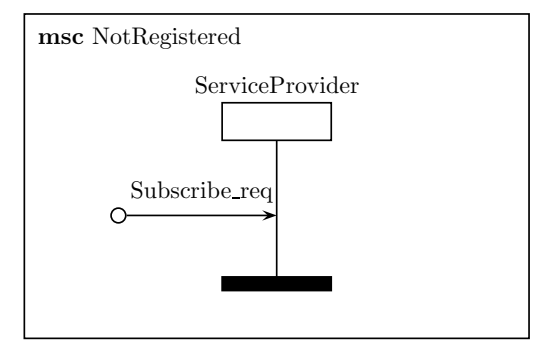

#### **Scenario 4**

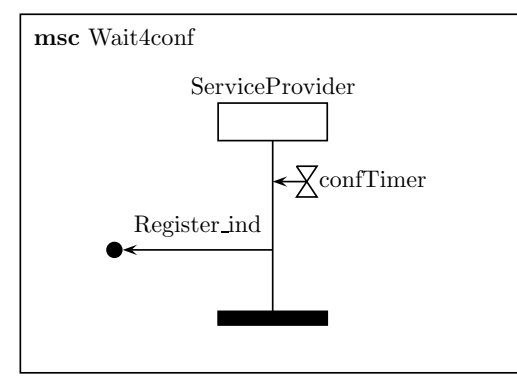

#### **Scenario 5**

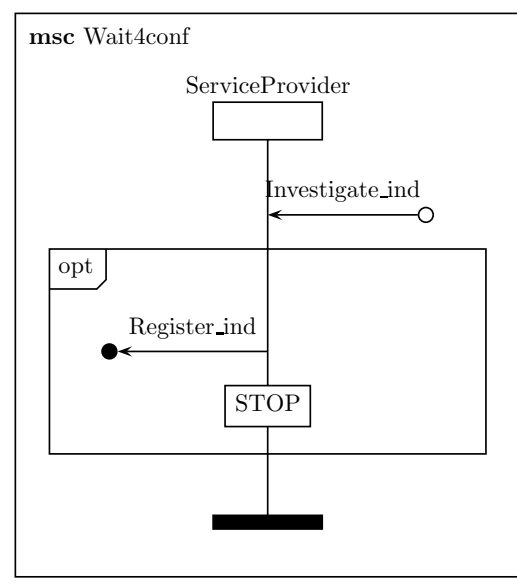

#### **Description:**

The signal *Subscribe req* initiates a subsription to a service with the given name. No further operations are performed.

#### **Description:**

The timer *confTimer* signals, that there is no other service in the network registered by this service name. The signal *Register ind* indicates the successful registration of a new service in the network.

## **Description:**

The signal *Investigate ind* is consumed and triggers the following actions: If this service name is already registered by another instance of this protocol, the signal *Register ind* is sent and the process stops.

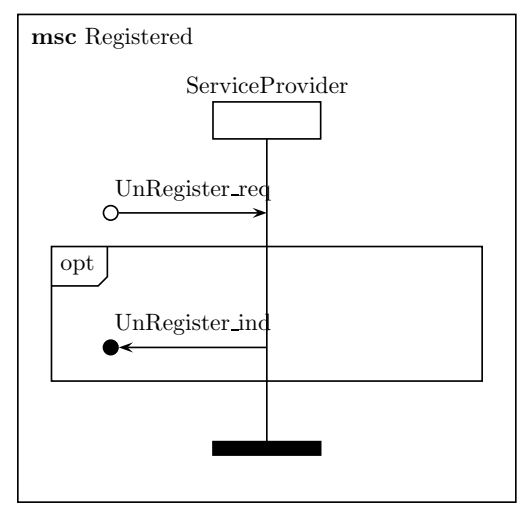

## **Scenario 7**

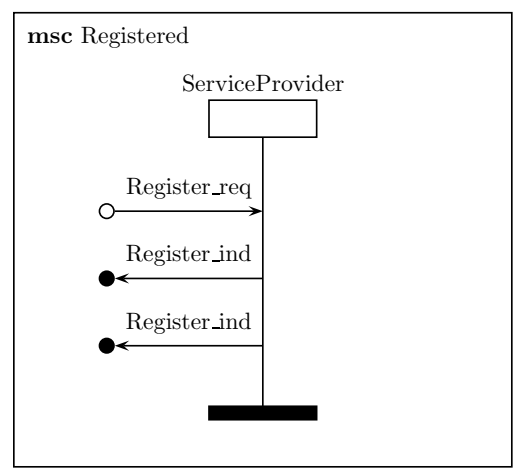

#### **Scenario 8**

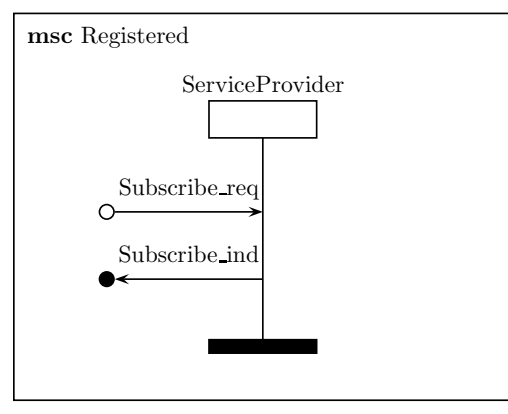

#### **Description:**

A service with a well defined name is registered by the service provider. The signal *UnRegister req* is consumed and triggers the following actions: If the application is known by this service, the signal *UnRegister ind* indicates the cancellation of the registered service.

#### **Description:**

A service with a well defined name is registered by the service provider. The signal *Register req* initiates reregistration of this service (same name) by another application on the current node. The signal *Register ind* indicates the success of registration to the new application, which has created the request. The signal *Register ind* indicates the loss of registration to the first application.

#### **Description:**

A service with a well defined name is registered by the service provider. The signal *Subscribe req* initiates a subscription to a service with the given name. The signal *Subscribe ind* confirms that the subscription was successful.

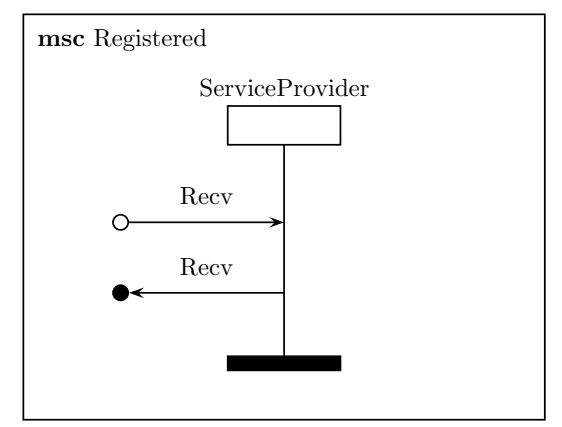

#### **Scenario 10**

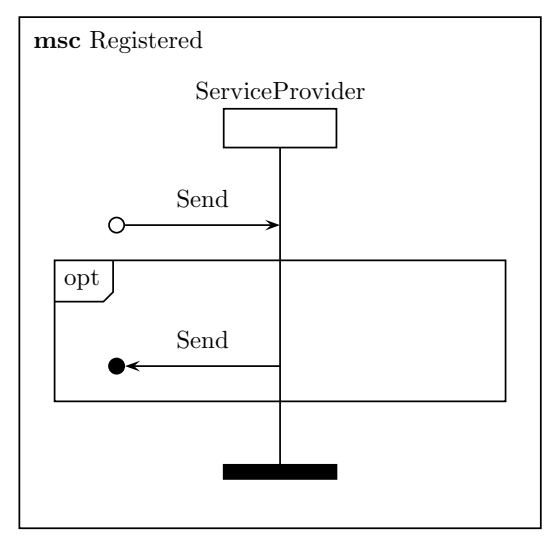

## **Description:**

A service with a well defined name is registered by the service provider. The signal *Recv* contains data for the application that was send by some service user in the network. The signal *Recv* indicates the reception of new data for the application.

#### **Description:**

A service with a well defined name is registered by the service provider. The signal *Send* contains data from the application that has to be sent to other applications in the network. If the service name corresponds to the name of this service, the signal *Send* transmits the data to all participating services in the network.

## **Scenario 1**

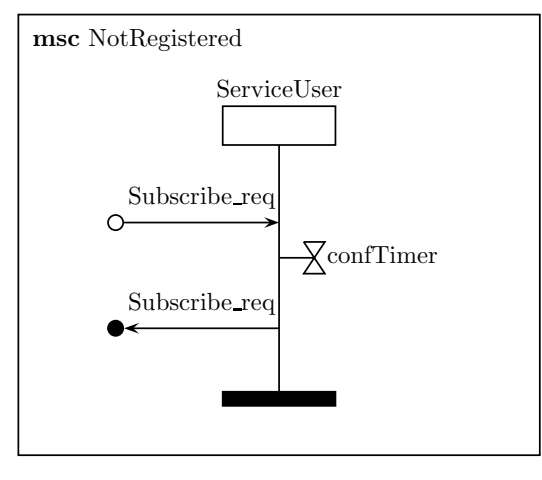

#### **Description:**

No application has subscribed a service in the network. The signal *Subscribe req* intiates the subscription at a service by name in the network. The timer *confTimer* is set for a duration of CONFTIMEOUT time units. Next, the signal *Subscribe req* is sent to all service providers in the network in order to subscribe the specified serivce.

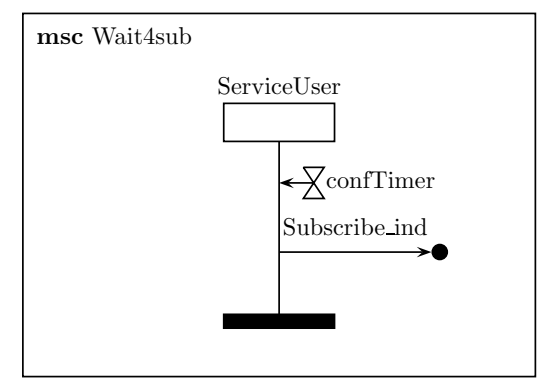

## **Scenario 3**

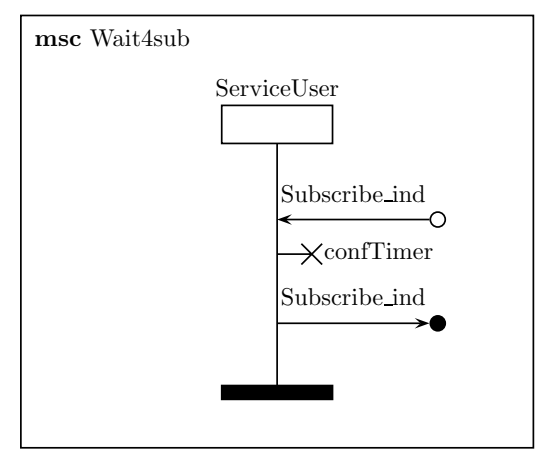

## **Scenario 4**

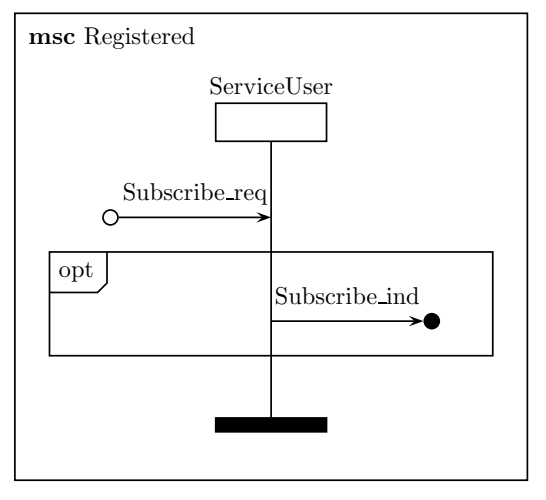

## **Description:**

The timer *confTimer* indicates that the requested service was not found. The signal *Subscribe ind* indicates the failure of subscription.

#### **Description:**

The signal *Subscribe ind* is the confimation of subscription at the requested service. The timer *confTimer* is reset. Next, the signal *Subscribe ind* indicates the success of subscription.

## **Description:**

A service user has subscribed a service in the network. The signal *Subscribe req* indicates that another application whishes to subscribe a service which has already been subscribed by another application. If the requested service name corresponds to the service name this instance has subscribed, the signal *Subscribe ind* confirms the successful registration.

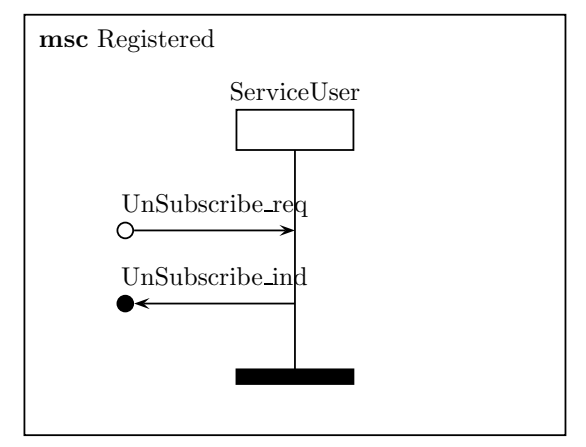

**Scenario 6**

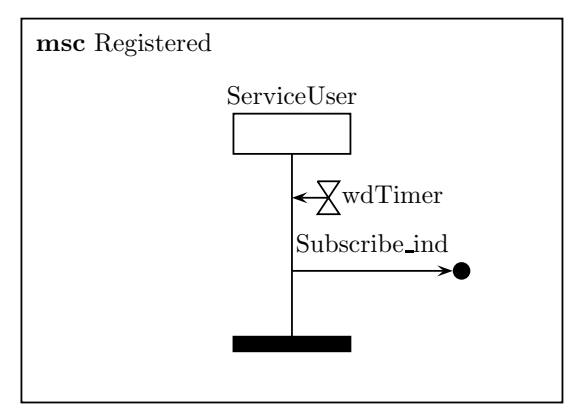

## **Scenario 7**

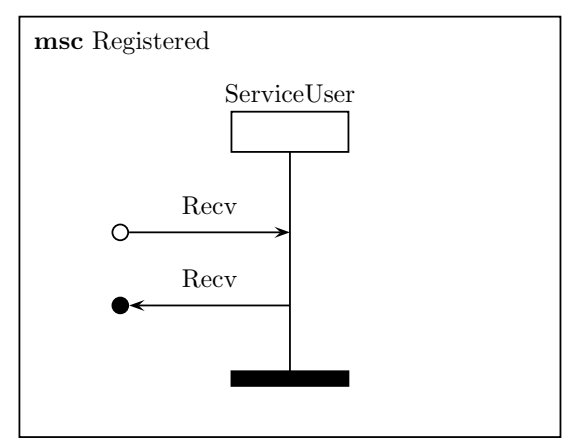

#### **Description:**

A service user has subscribed a service in the network. The signal *UnSubscribe req* initiates the cancelation of a service. The signal *UnSubscribe ind* is the confirmation of the unsubscribe operation.

#### **Description:**

A service user has subscribed a service in the network. The timer *wdTimer* is consumed and the signal *Subscribe ind* is sent.

#### **Description:**

A service user has subscribed a service in the network. The signal *Recv* contains data for the application that was send by some node in the network. The signal *Recv* is sent.

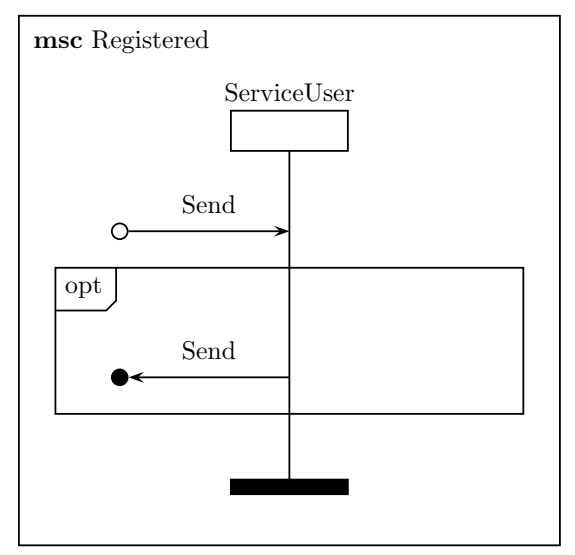

## **Scenario 1**

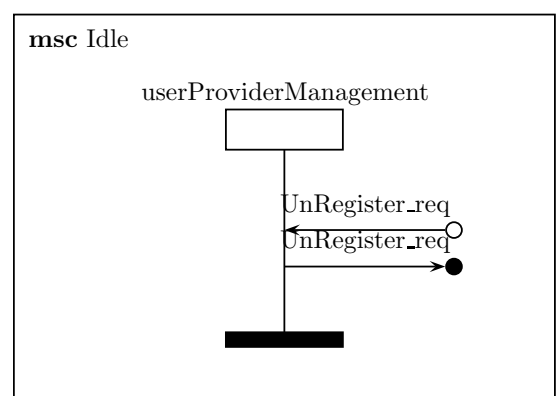

## **Scenario 2**

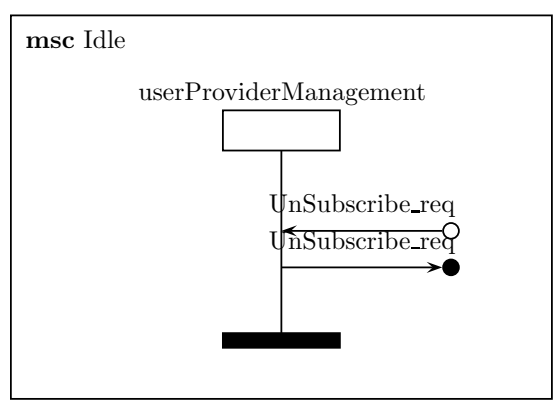

## **Description:**

A service user has subscribed a service in the network. The signal *Send* contains data from the application that has to be sent to other applications in the network. If the application has registed at the specified service, the signal *Send* transmits the data to all participating services in the network.

#### **Description:**

The signal *UnRegister req* initiates the cancellation of a service registration by the application. Otherwise, the signal *UnRegister req* is sent.

#### **Description:**

The signal *UnSubscribe req* initiates the cancellation of a service subscription by the application. Otherwise, the signal *UnSubscribe req* is sent.

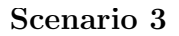

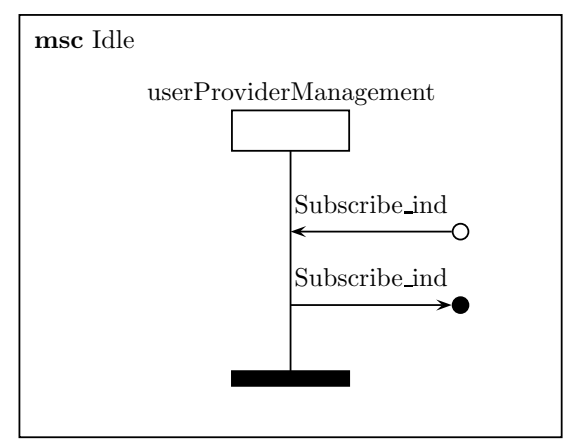

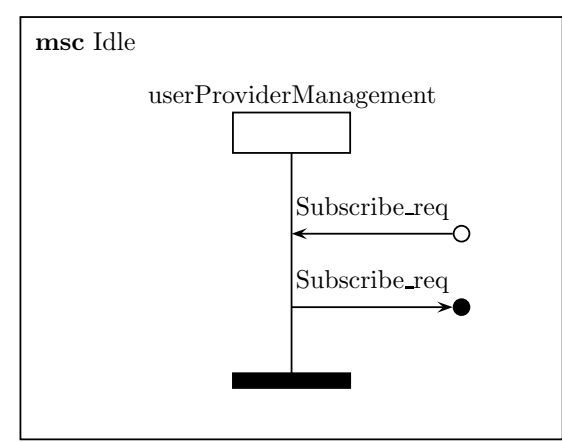

## **Scenario 5**

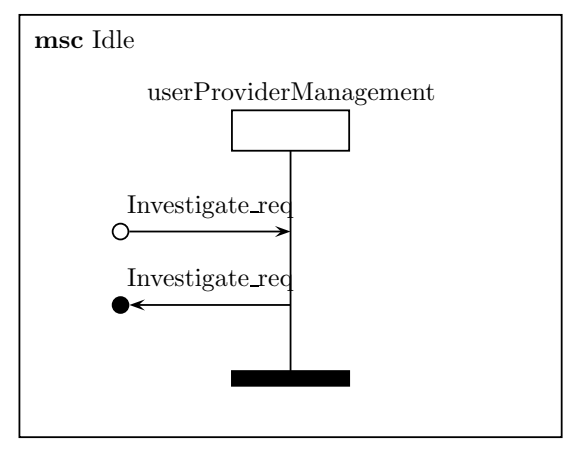

## **Description:**

The signal *Subscribe ind* indicate, that the subscription at the service has completed. The signal *Subscribe ind* is the answer to the application with a return value indicating the success or failure.

## **Description:**

The signal *Subscribe req* initiates the subscription at a service with the given name. The signal *Subscribe req* instructs the local service user to be responsible for the subscription at a service in the network.

#### **Description:**

The signal *Investigate req* searches a serice by name in the network. The signal *Investigate req* is sent.

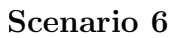

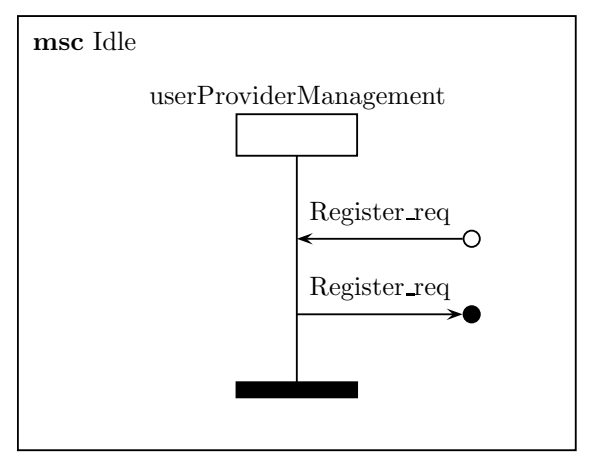

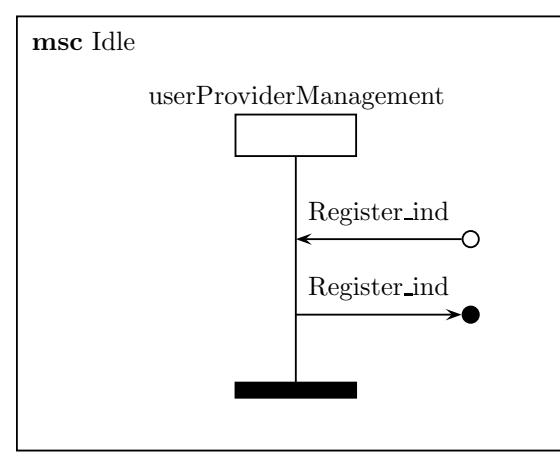

## **Scenario 8**

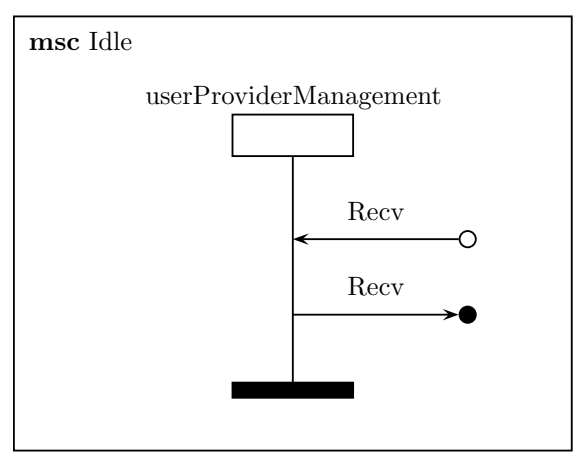

## **Description:**

The signal *Register req* initiates the registration of a new service with the given name. The signal *Register req* instructs the local service provider to be responsible for the service with the given name.

## **Description:**

The signal *Register ind* indicate, that a new registration of service has completed. The signal *Register ind* is the answer to the application with a return value indicating the success or failure.

## **Description:**

The signal *Recv* contains data from some application in the network. The signal *Recv* forward the data to the appropriate application.

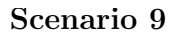

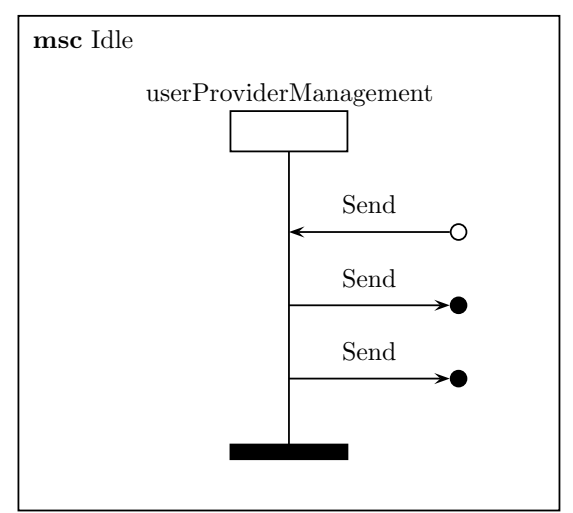

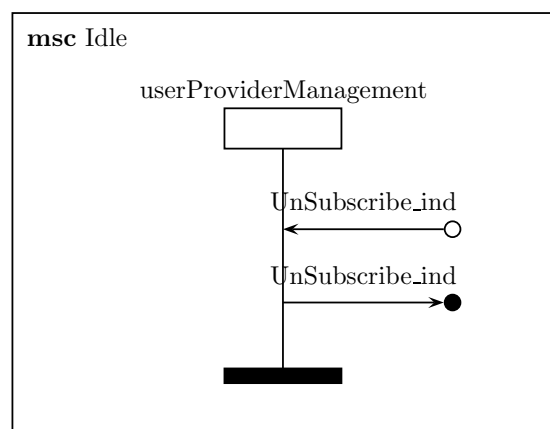

## **Scenario 11**

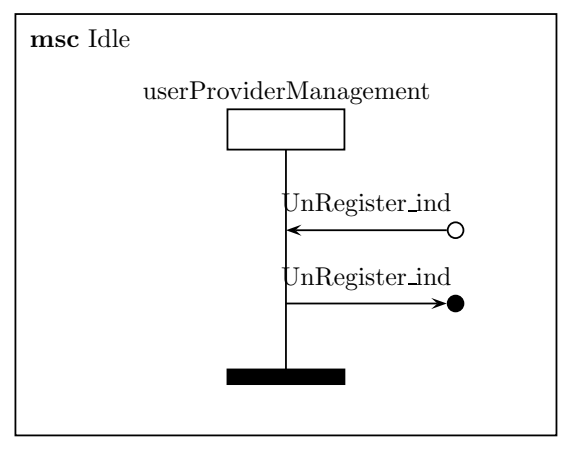

### **Description:**

The signal *Send* contains data from the application. The signal *Send* instructs the serice provider to send the data and the signal *Send* instructs the serice user to send the data.

#### **Description:**

The signal *UnSubscribe ind* provides the result of the unsubscribe operation. The signal *UnSubscribe ind* sends the result to the application.

#### **Description:**

The signal *UnRegister ind* provides the result of the unregistration. The signal *Un-Register ind* sends the result to the application.

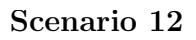

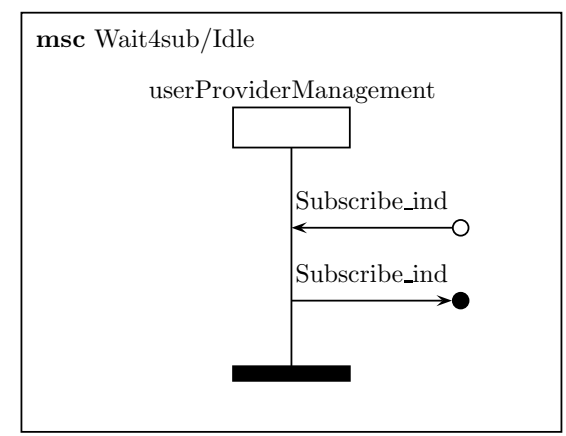

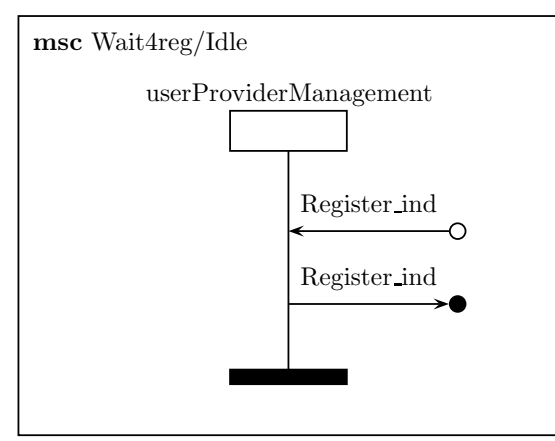

## **Description:**

The signal *Subscribe ind* indicate, that the subscription at the service has completed. The signal *Subscribe ind* is the answer to the application with a return value indicating the success or failure.

#### **Description:**

The signal *Register ind* indicate, that a new registration of service has completed. The signal *Register ind* is the answer to the application with a return value indicating the success or failure.

## **Architecture**

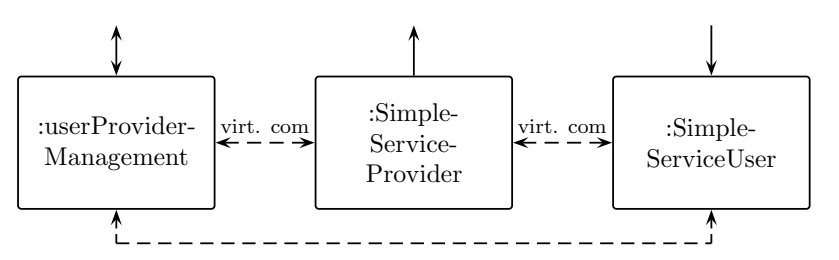

## **4.2 Provided Service**

#### **Scenario 1**

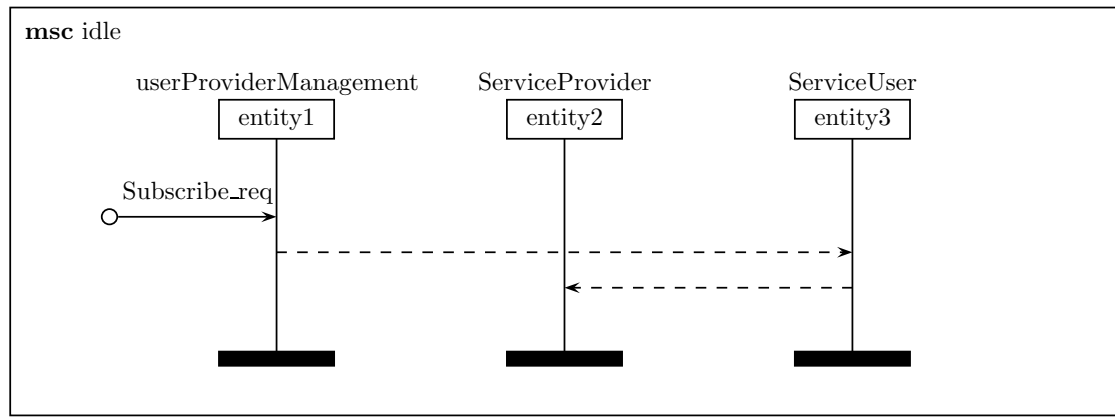

#### **Description:**

No application has subscribed a service in the network.

The signal *Subscribe req* initiates the subscription at a service with the given name. No further operations are performed.

## **Scenario 2**

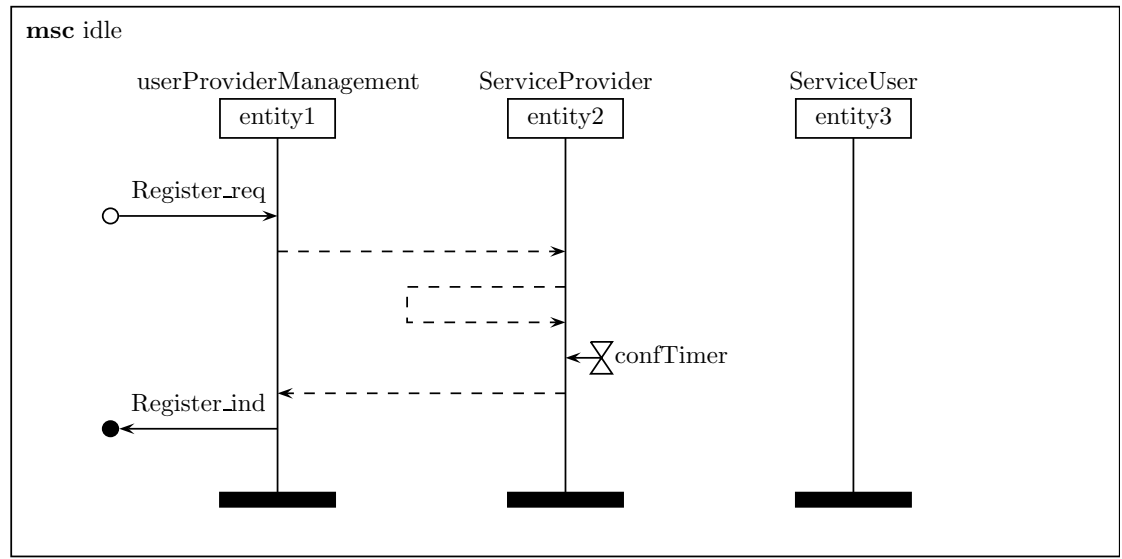

#### **Description:**

No application has subscribed a service in the network.

The signal *Register req* initiates the registration of a new service with the given name. The timer *confTimer* signals, that there is no other service in the network registered by this service name. The signal *Register ind* is the answer to the application with a return value indicating the success or failure.

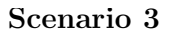

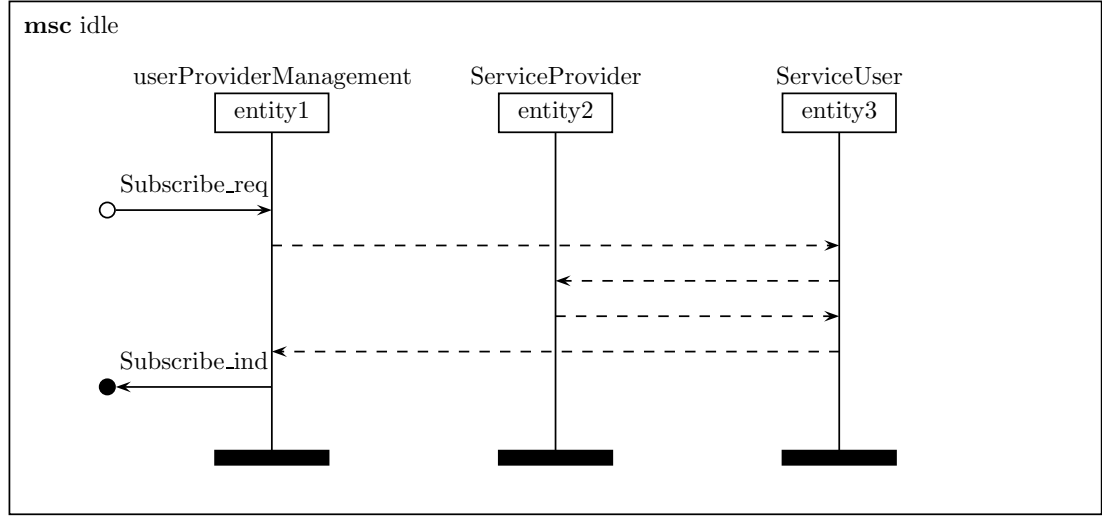

#### **Description:**

A service with a well defined name is registered by the service provider. No application has subscribed a service in the network.

The signal *Subscribe req* initiates the subscription at a service with the given name. The signal *Subscribe ind* is the answer to the application with a return value indicating the success or failure.

#### **Scenario 4**

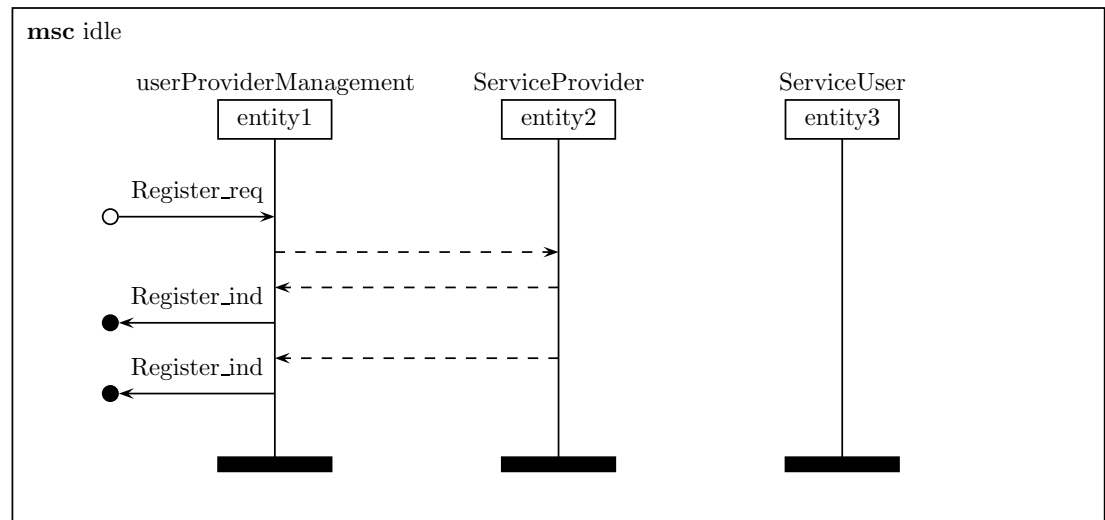

#### **Description:**

A service with a well defined name is registered by the service provider. A service user has subscribed a service in the network.

The signal *Register req* initiates the registration of a new service with the given name. The signal *Register ind* is the answer to the application with a return value indicating the success or failure. The signal *Register ind* is the answer to the application with a return value indicating the success or failure.

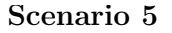

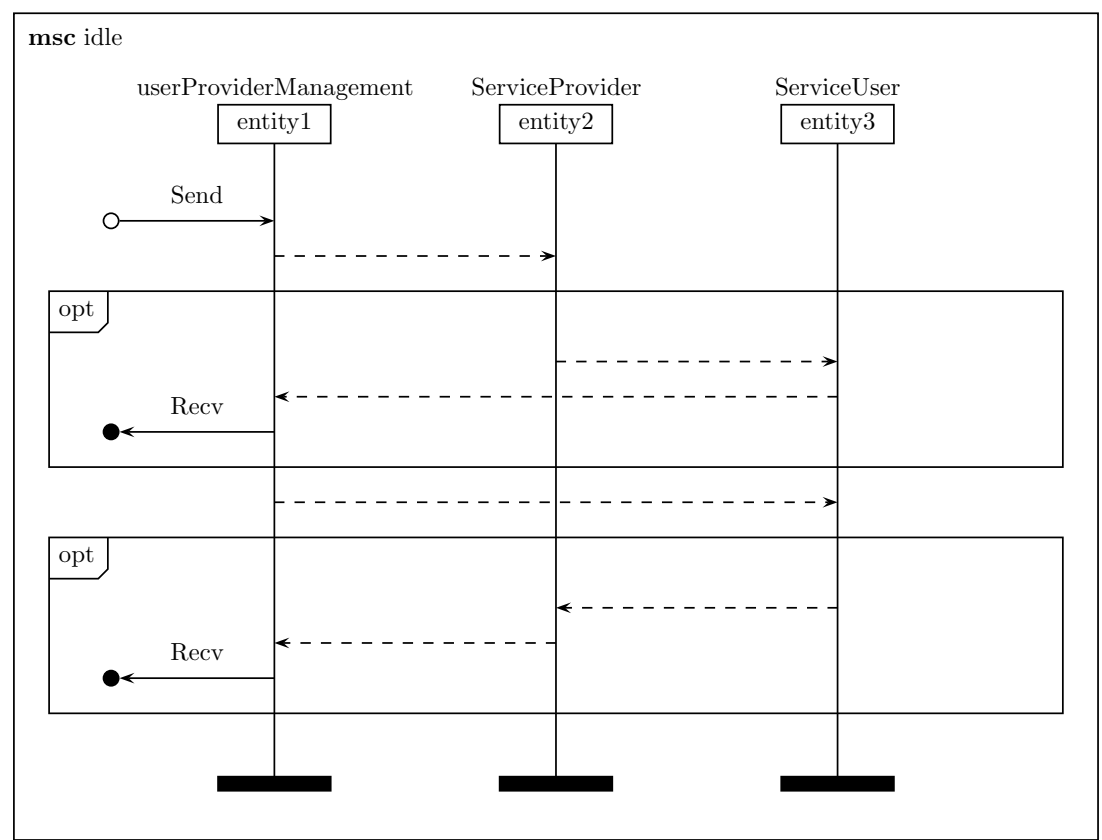

#### **Description:**

A service with a well defined name is registered by the service provider. A service user has subscribed a service in the network.

The signal *Send* contains data from the application. If the service name corresponds to the name of this service, the signal *Recv* forward the data to the appropriate application. If the application has registed at the specified service, the signal *Recv* forward the data to the appropriate application.

## **Imported and exported definitions**

## **Used packages**

– *none* –

## **Required definitions**

- *•* Data type AddressType
- Signal Register\_req(Integer,::AddressType::Newtype::AddressType)
- Signal UnRegister\_req(Integer,::AddressType::Newtype::AddressType)
- *•* Signal Send(Integer,::AddressType::Newtype::AddressType,Octet string)

Si l R i dia 1975 - An t-Si ann an t-Si an t-Si ann an t-Si an t-Si an t-Si an t-Si an t-Si an t-Si an t-Si an<br>Tagairtí

- *•* Signal Recv(Integer,::AddressType::Newtype::AddressType,Octet string)
- *•* Signal Subscribe req(Integer,::AddressType::Newtype::AddressType)
- *•* Signal Investigate req(Integer,::AddressType::Newtype::AddressType)
- *•* Signal Investigate ind(Integer,::AddressType::Newtype::AddressType,Boolean)
- *•* Signal Subscribe ind(Integer,::AddressType::Newtype::AddressType)
- *•* Signal UnSubscribe req(Integer,::AddressType::Newtype::AddressType)
- *•* Signal UnSubscribe ind(Integer,::AddressType::Newtype::AddressType)

## **Provided definitions**

- *•* Process type ServiceProvider
- *•* Process type ServiceUser
- *•* Process type userProviderManagement

## **Checklist**

– *none* –

## 5 Annex A: SDL specification

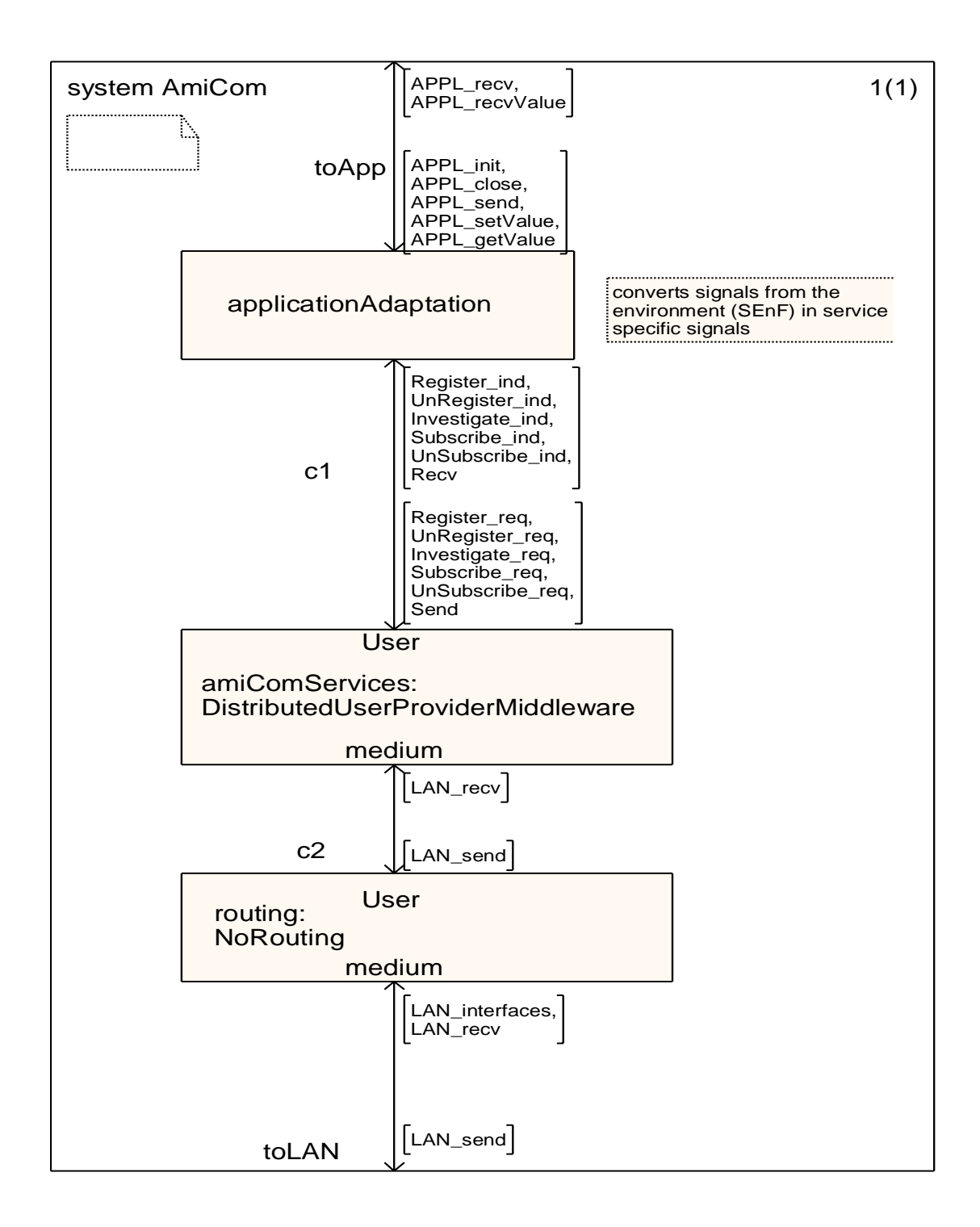

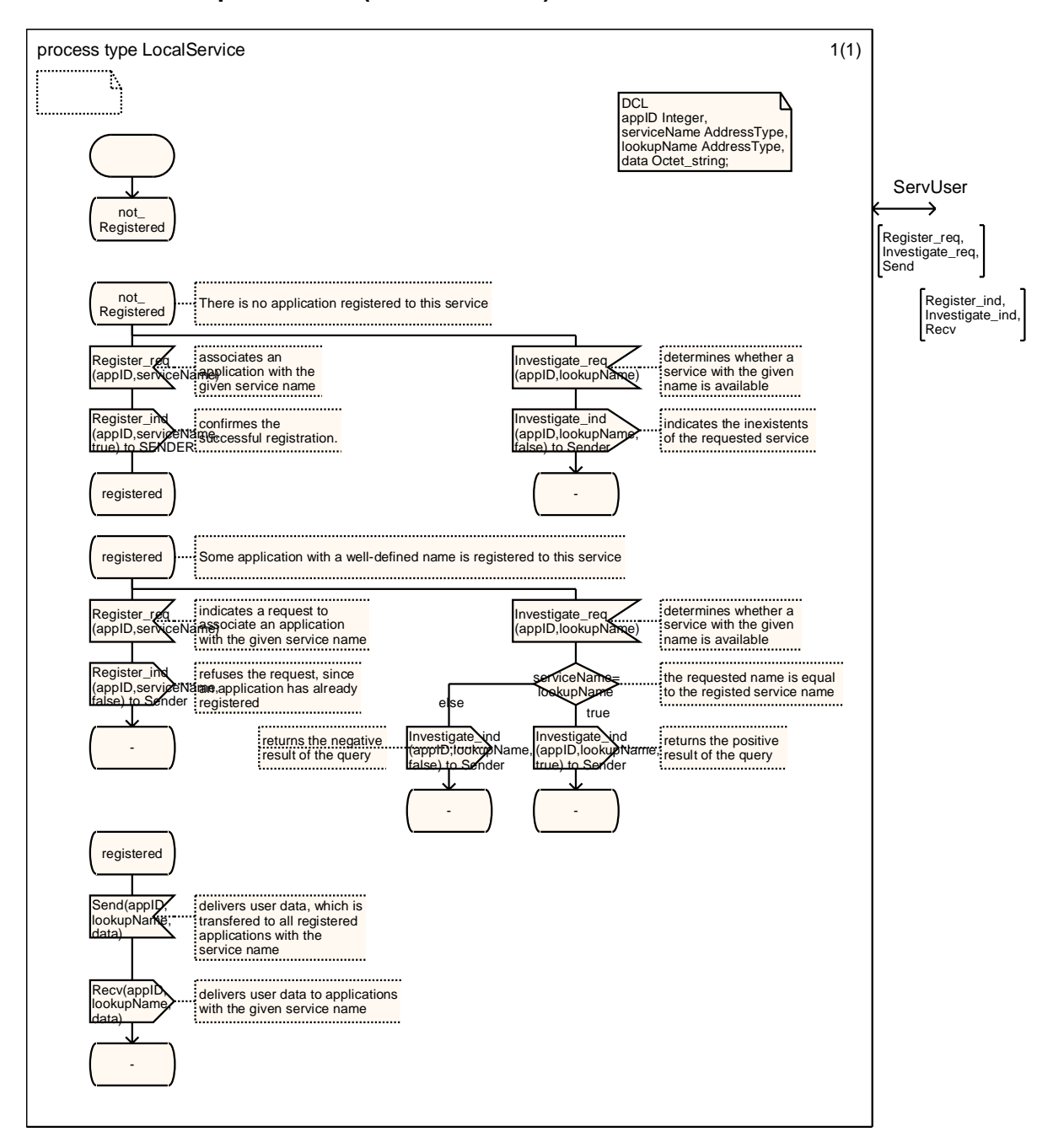

## **5.1 Service Specification (not distributed)**

## **5.2 Service User & Service Provider Middleware**

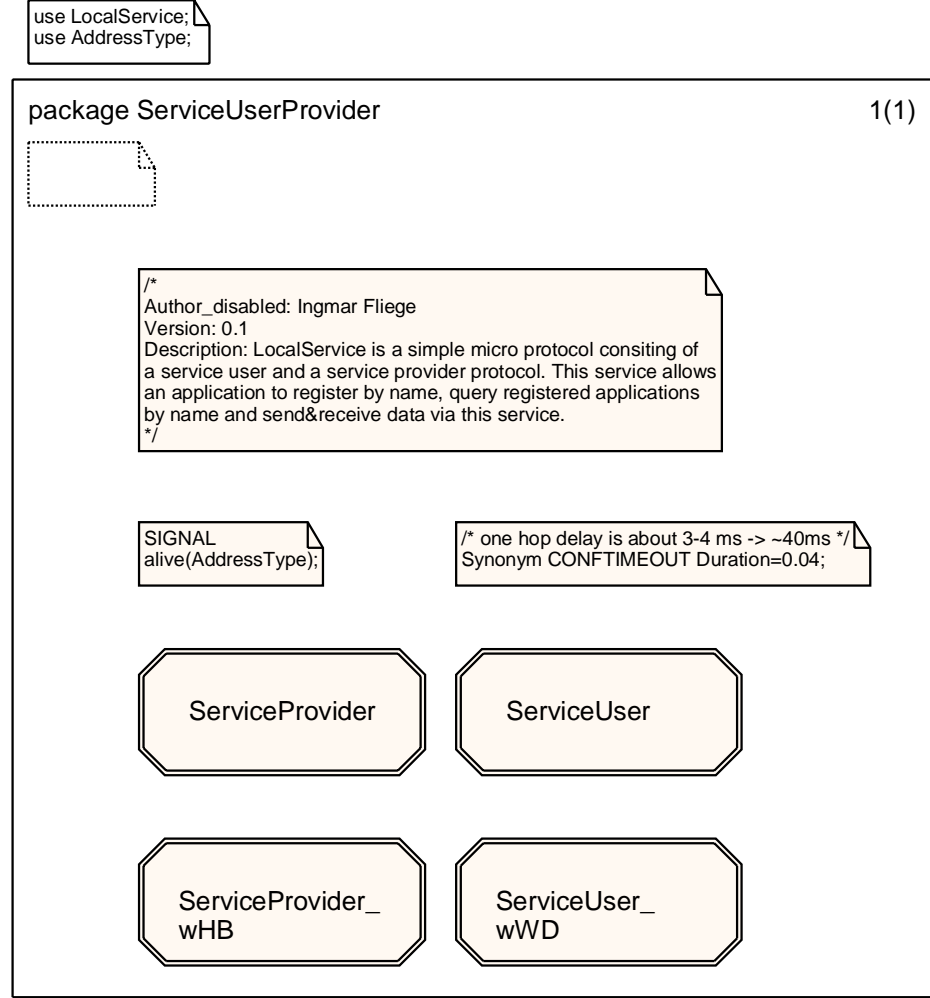

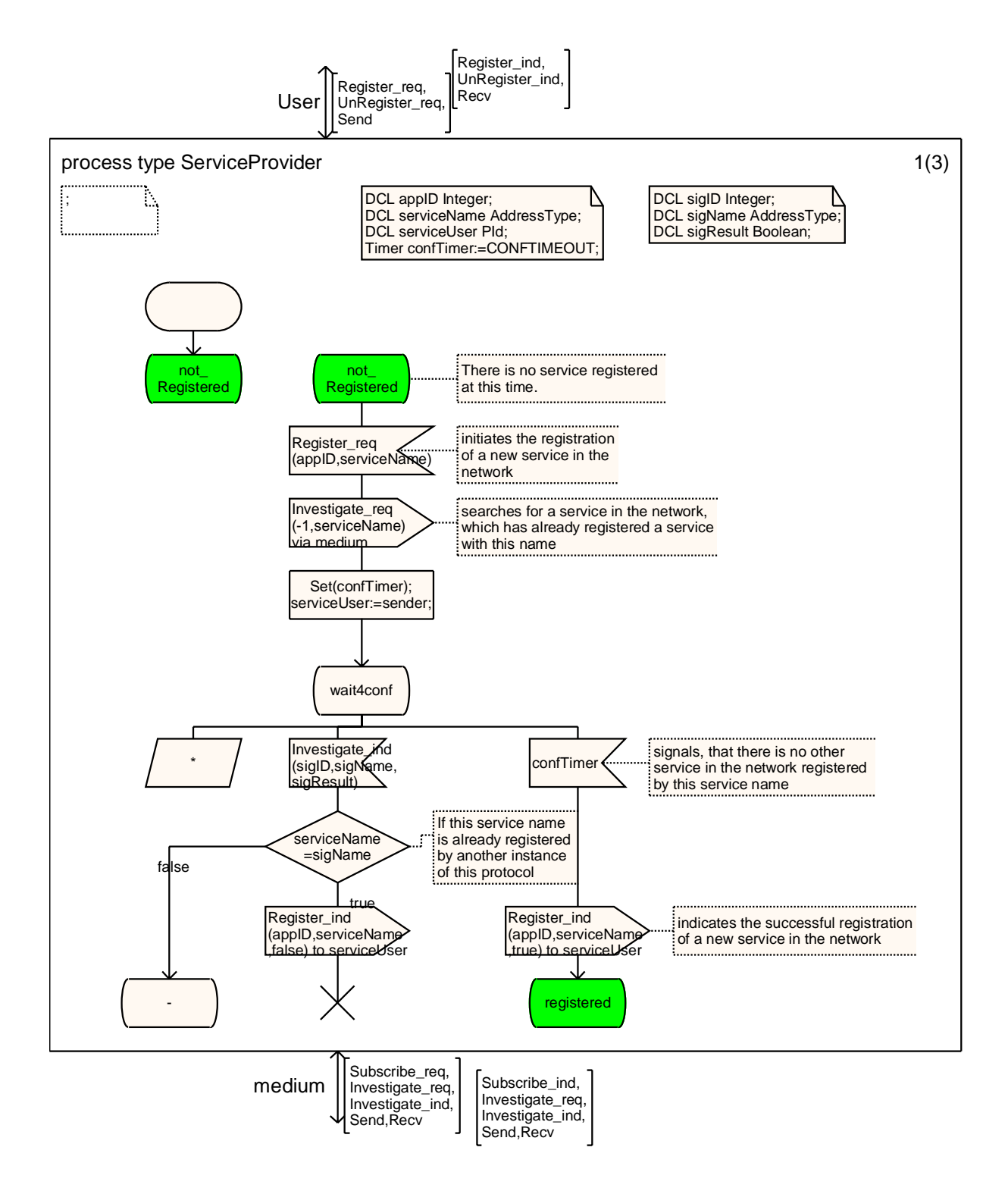

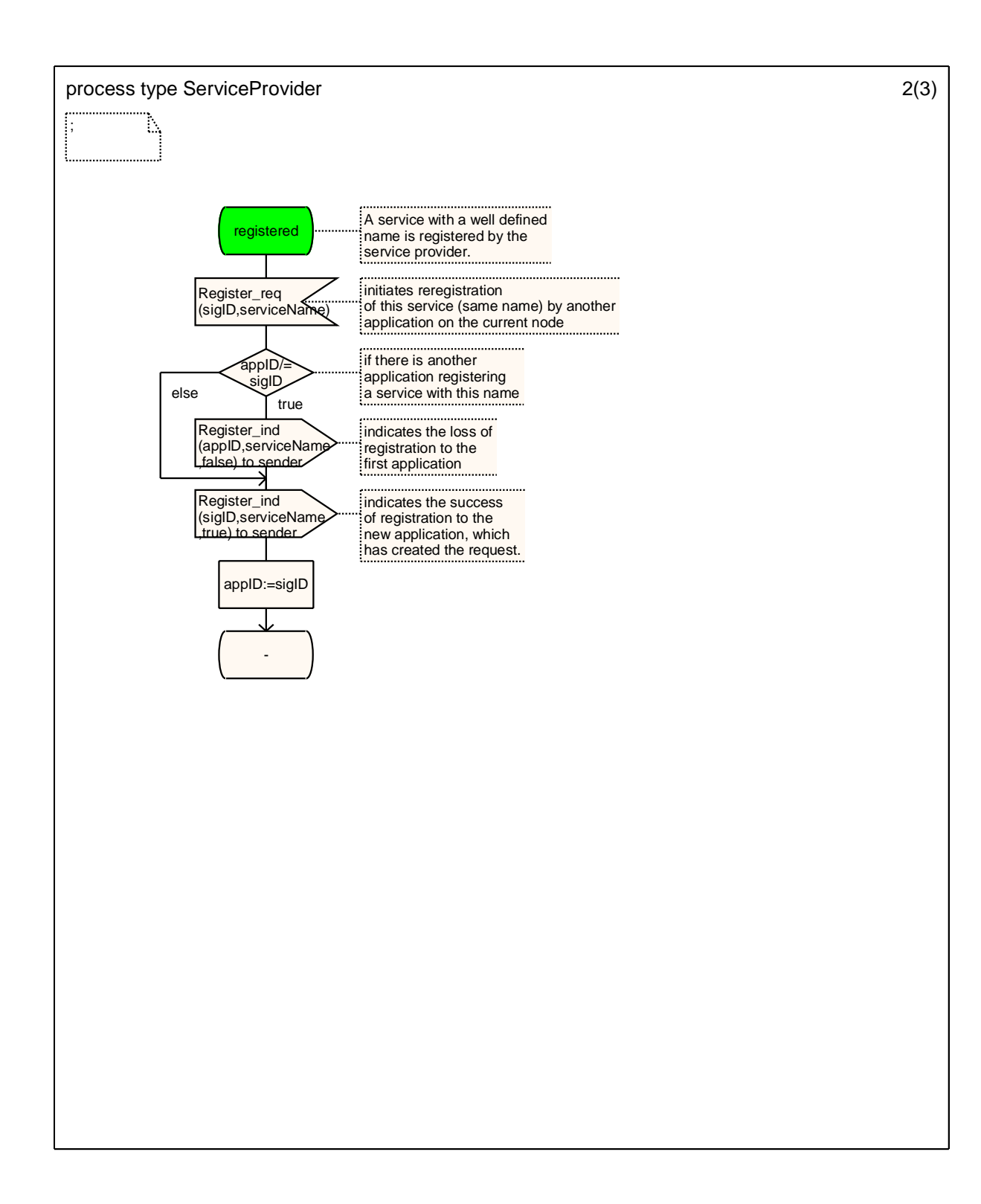

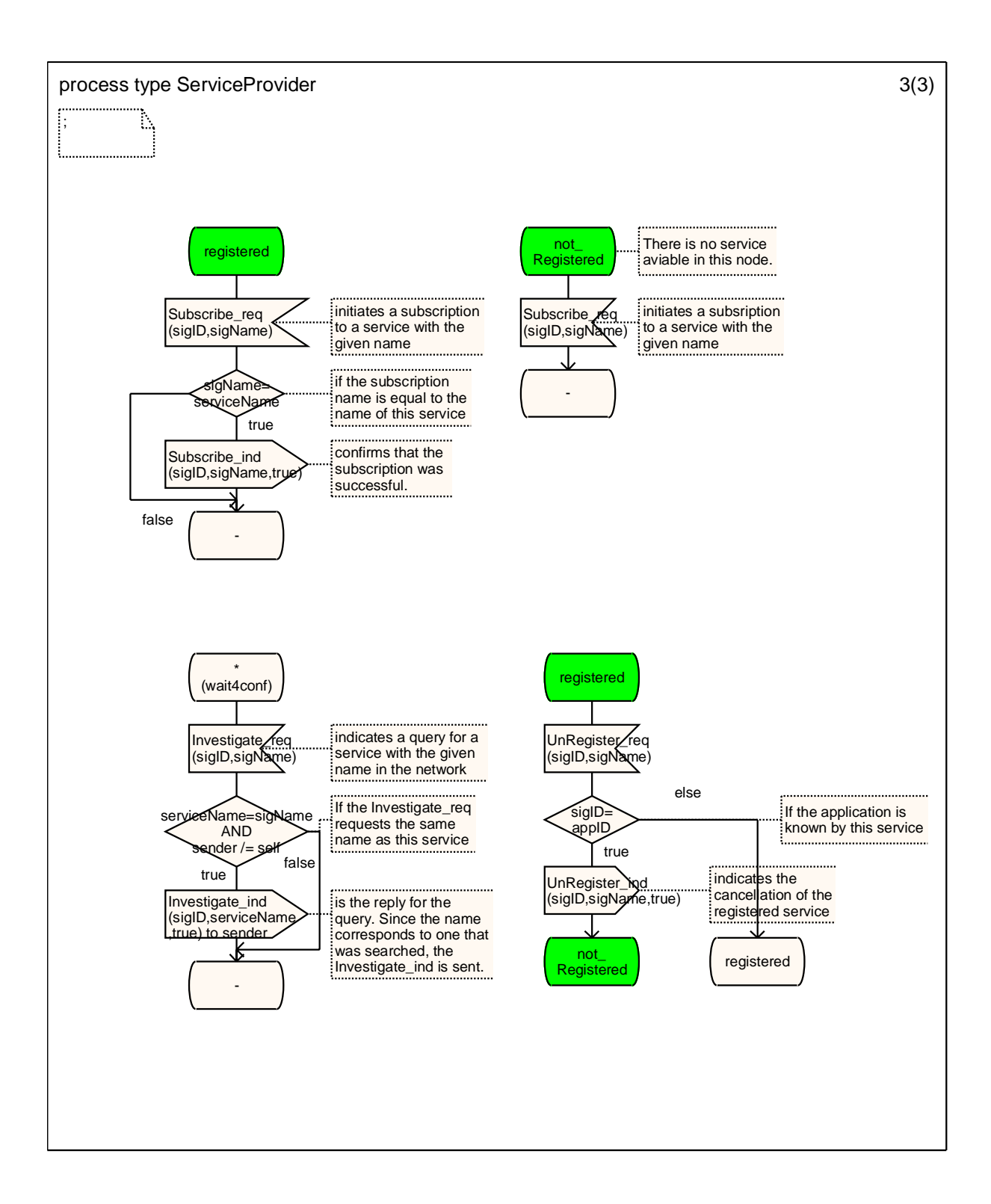

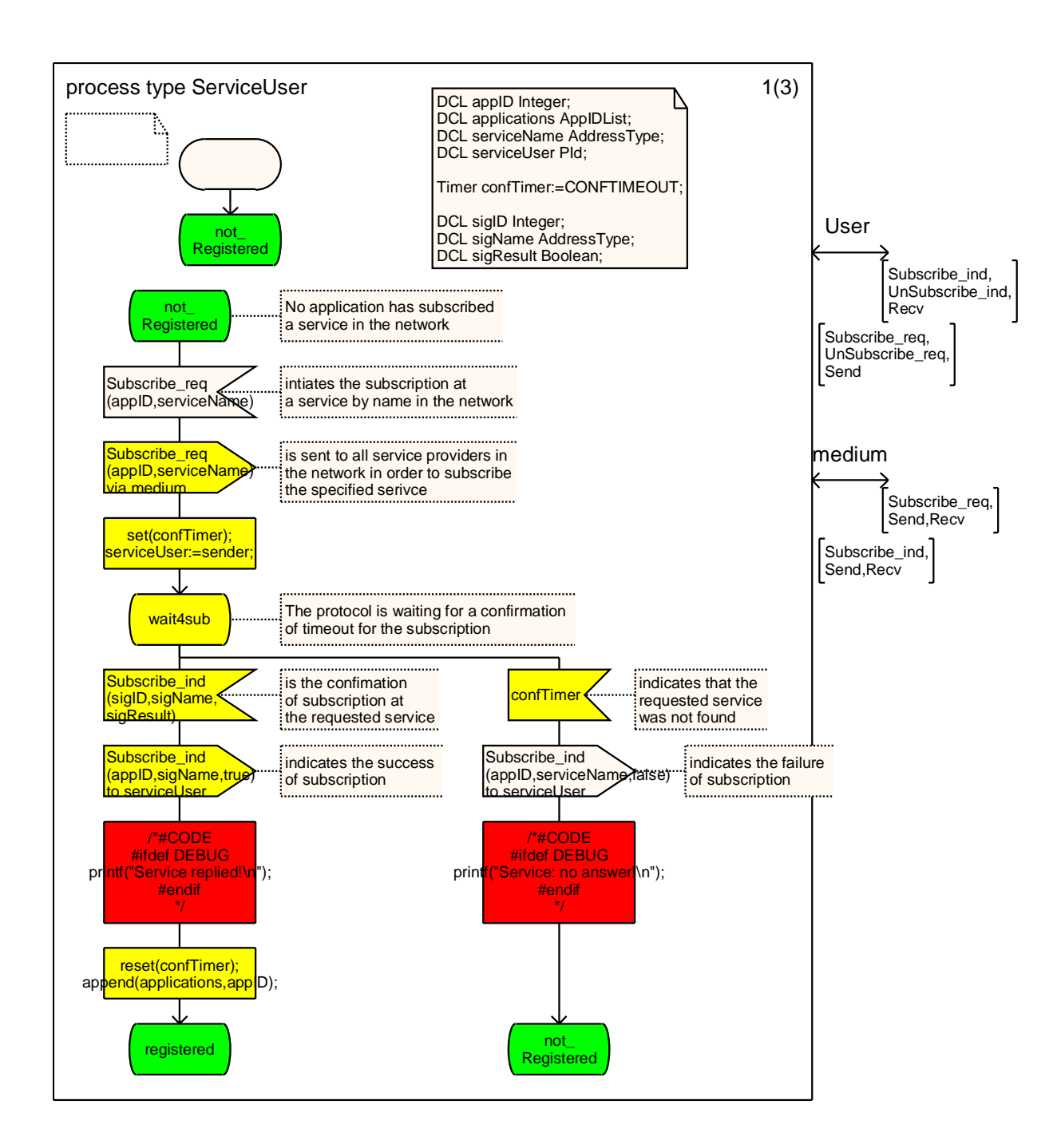

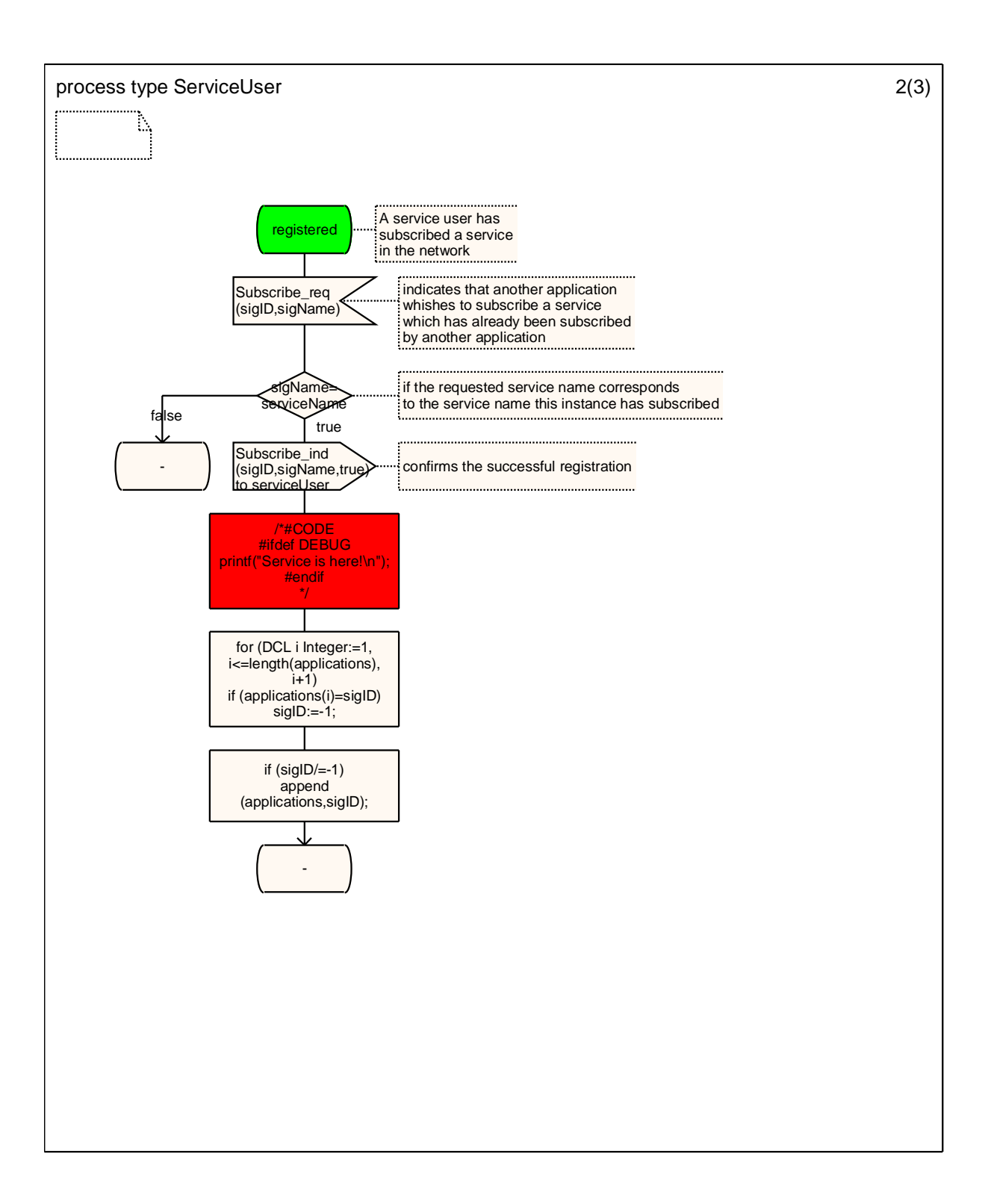

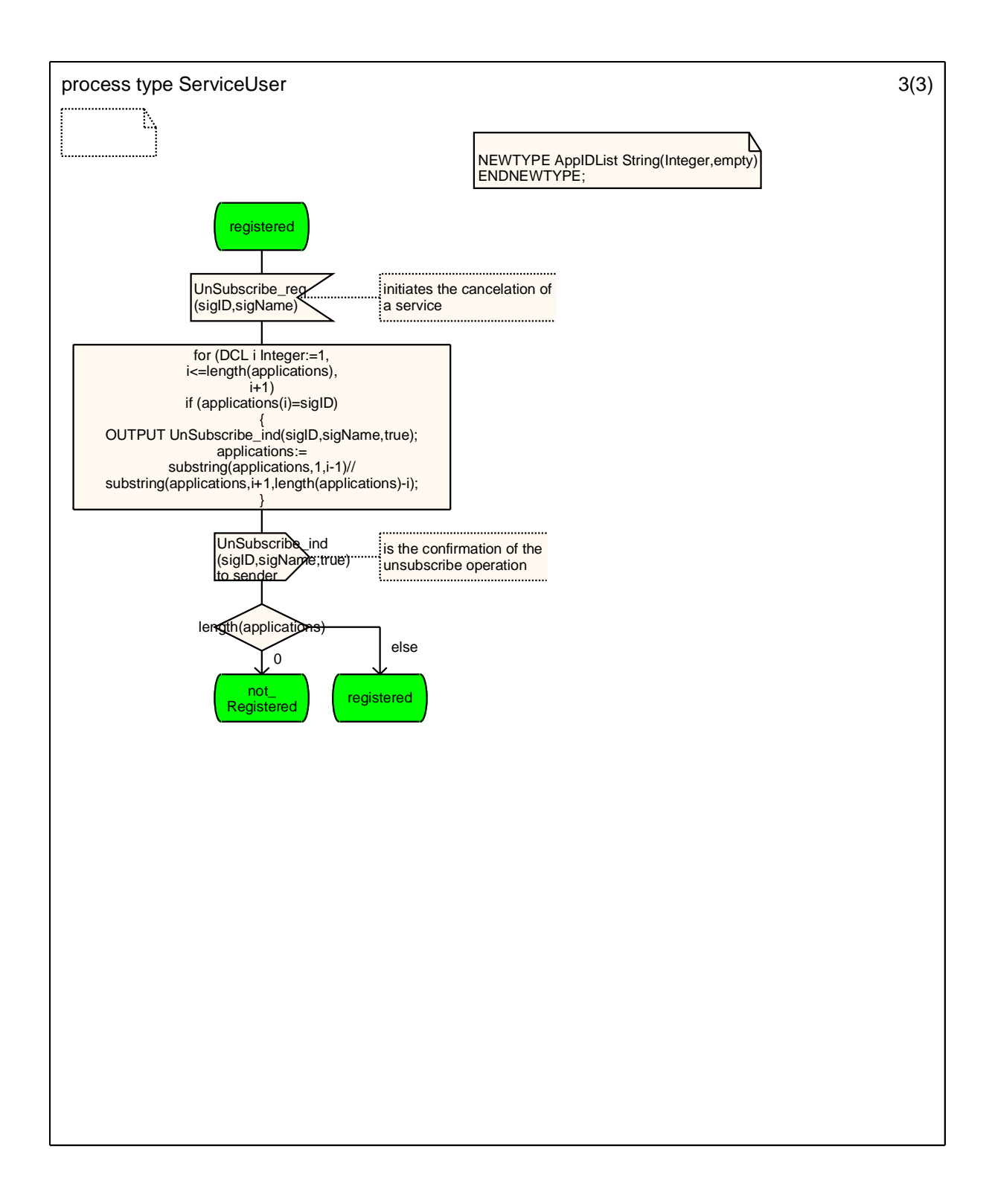

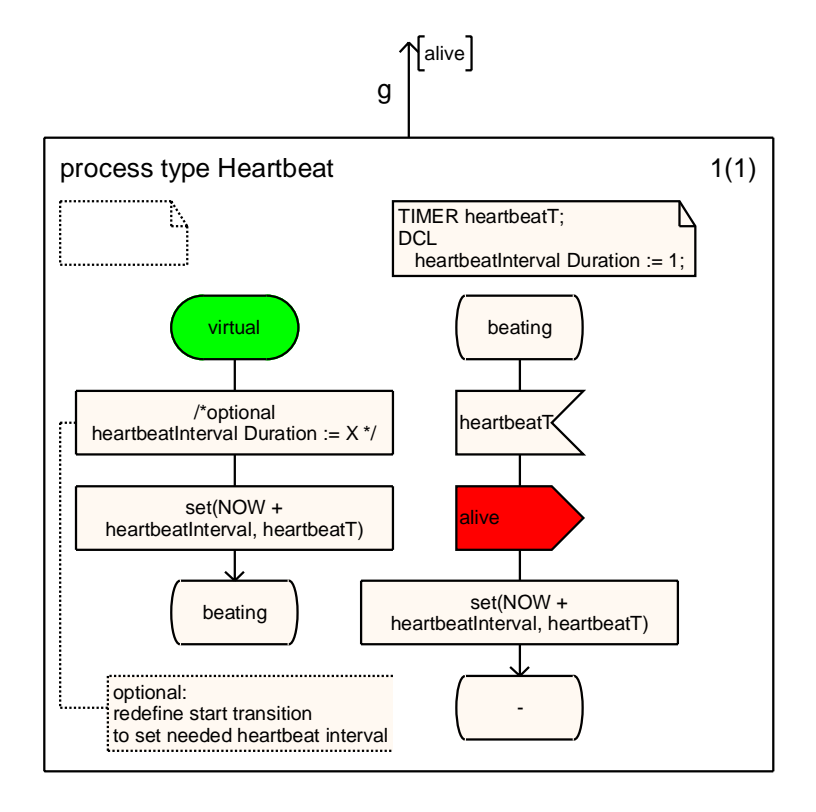

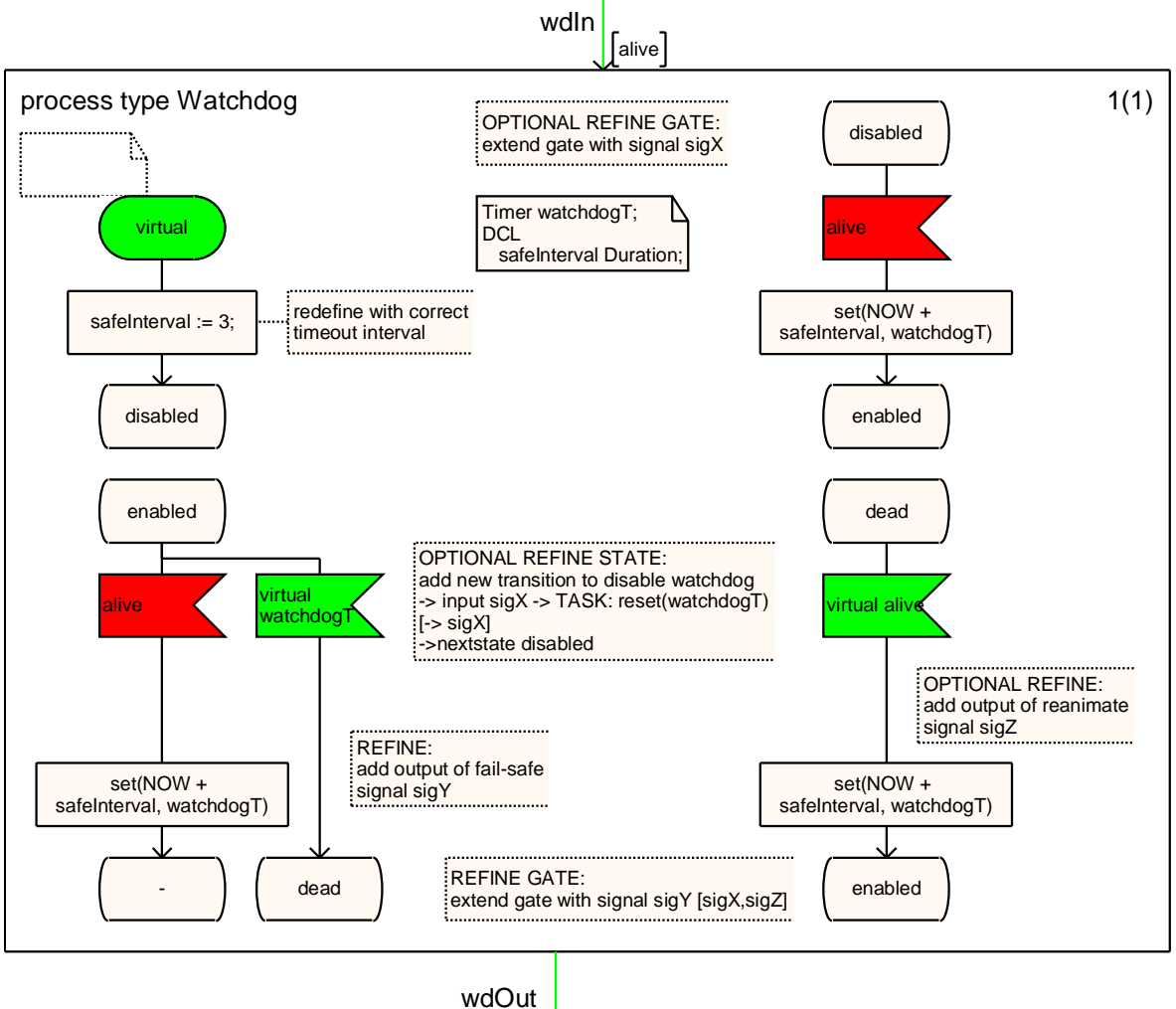

〔]

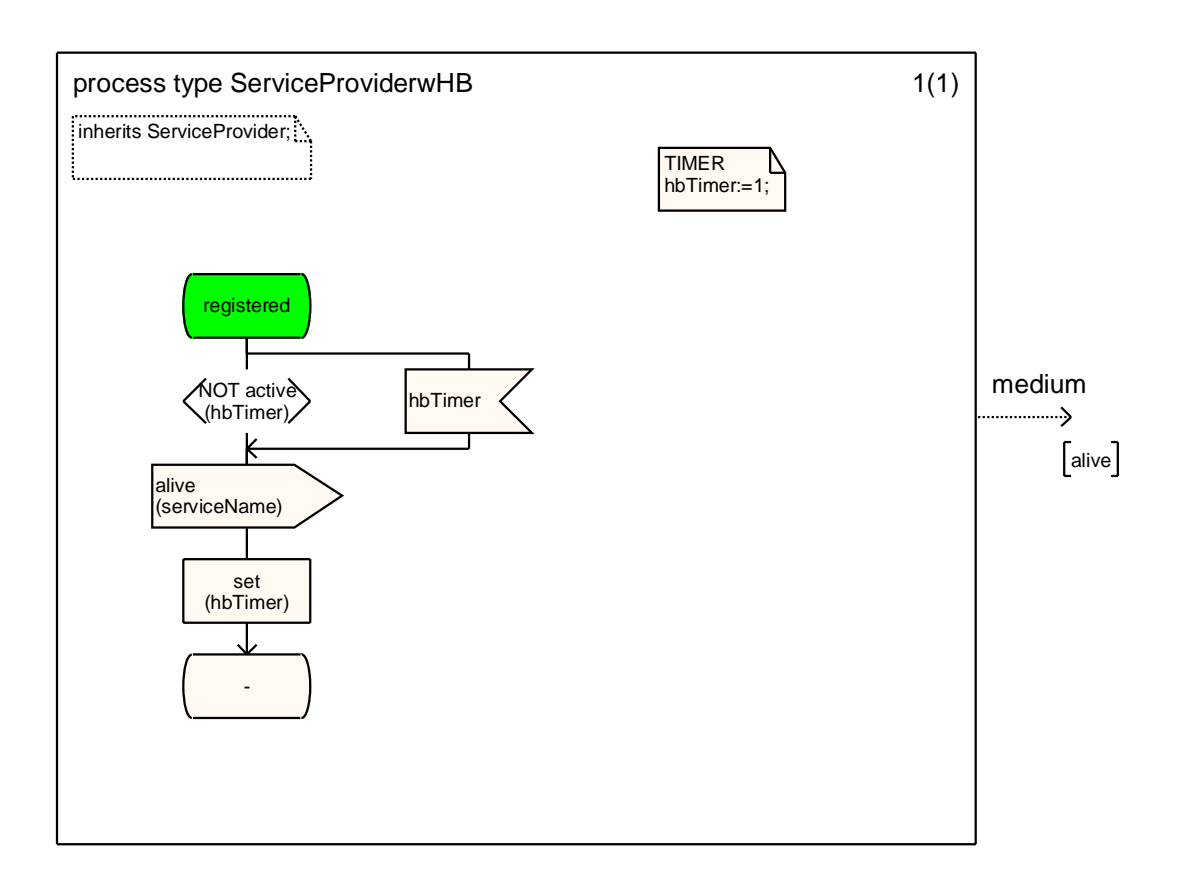

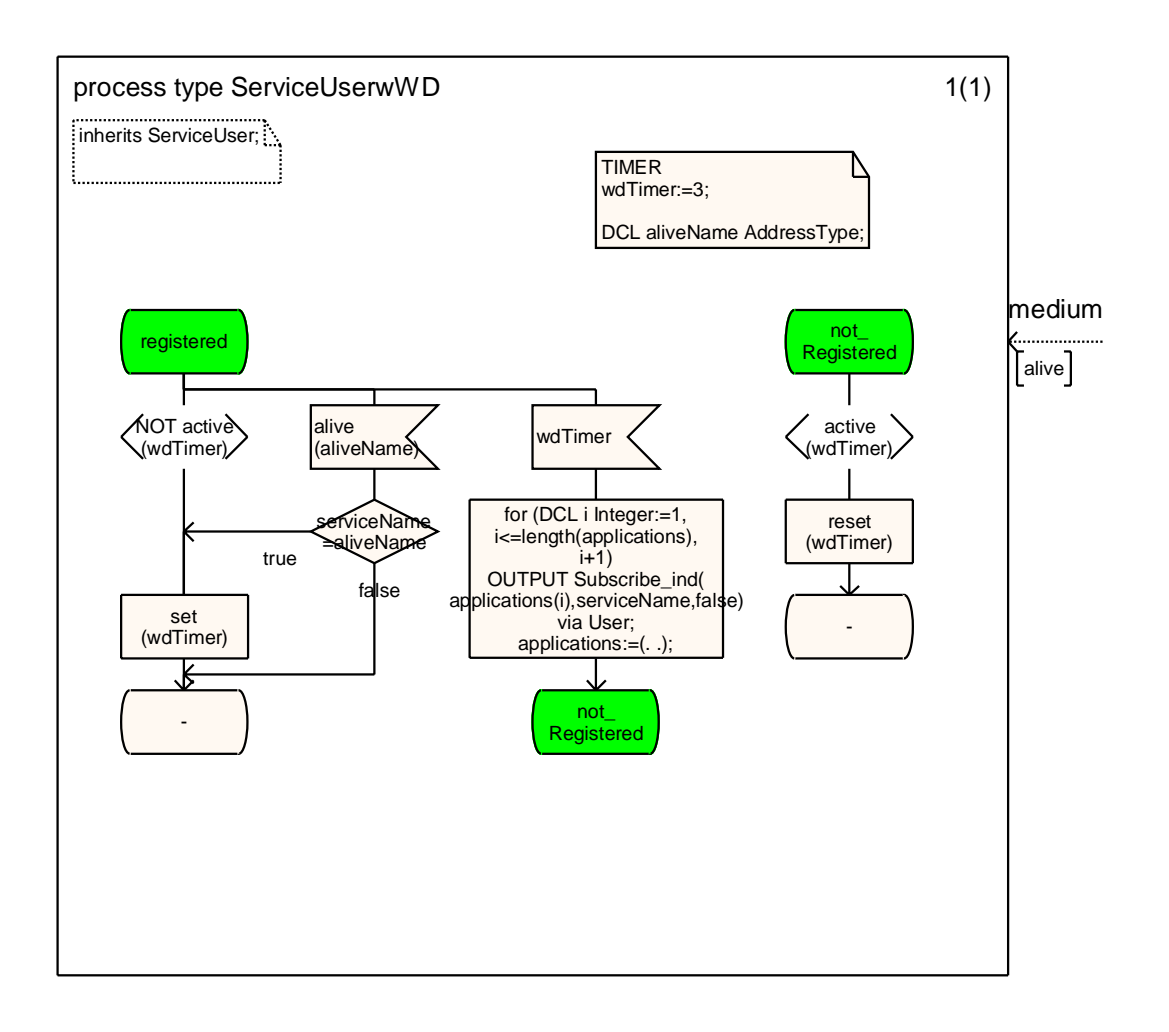

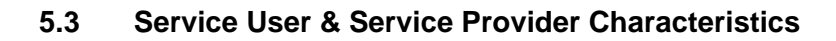

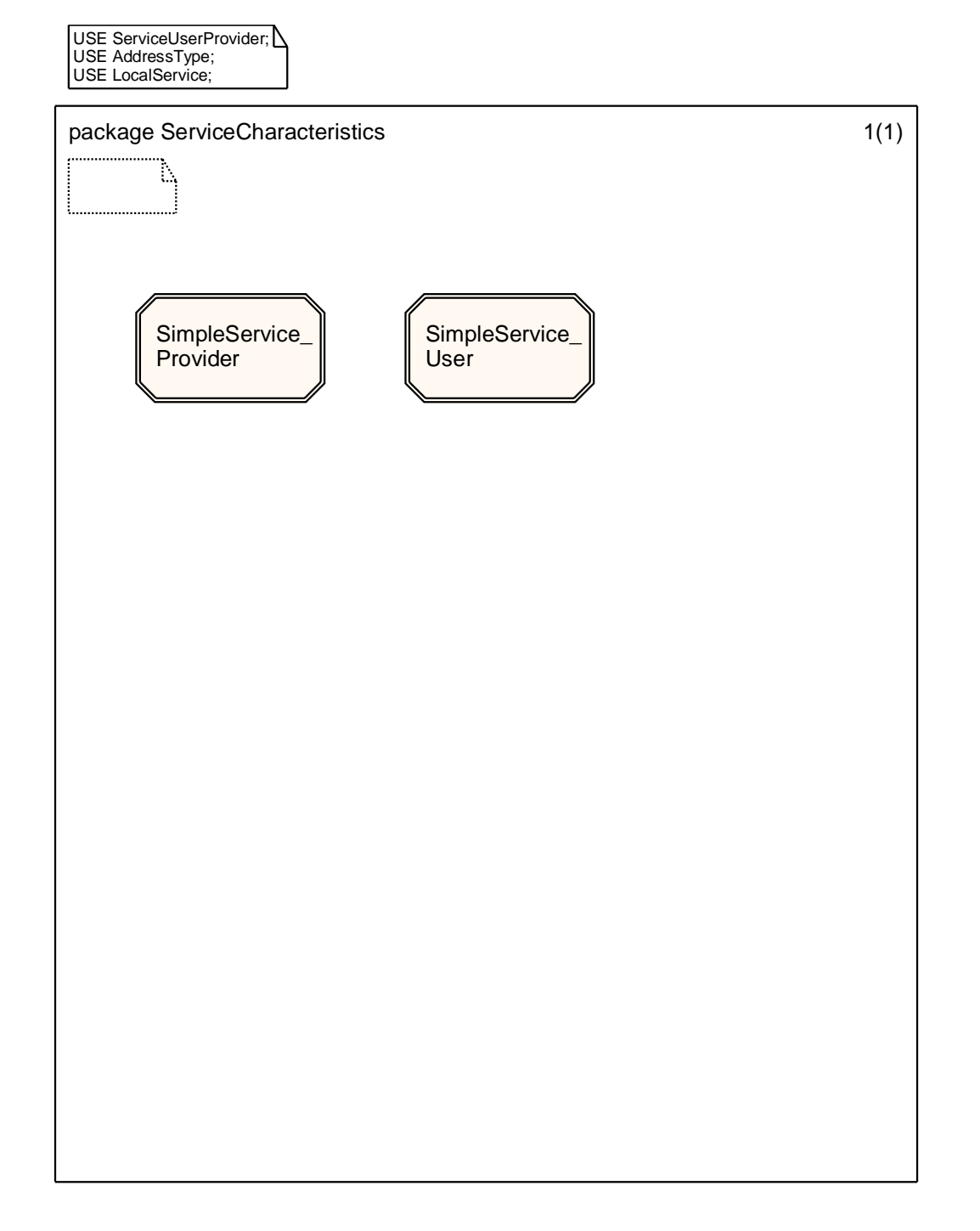

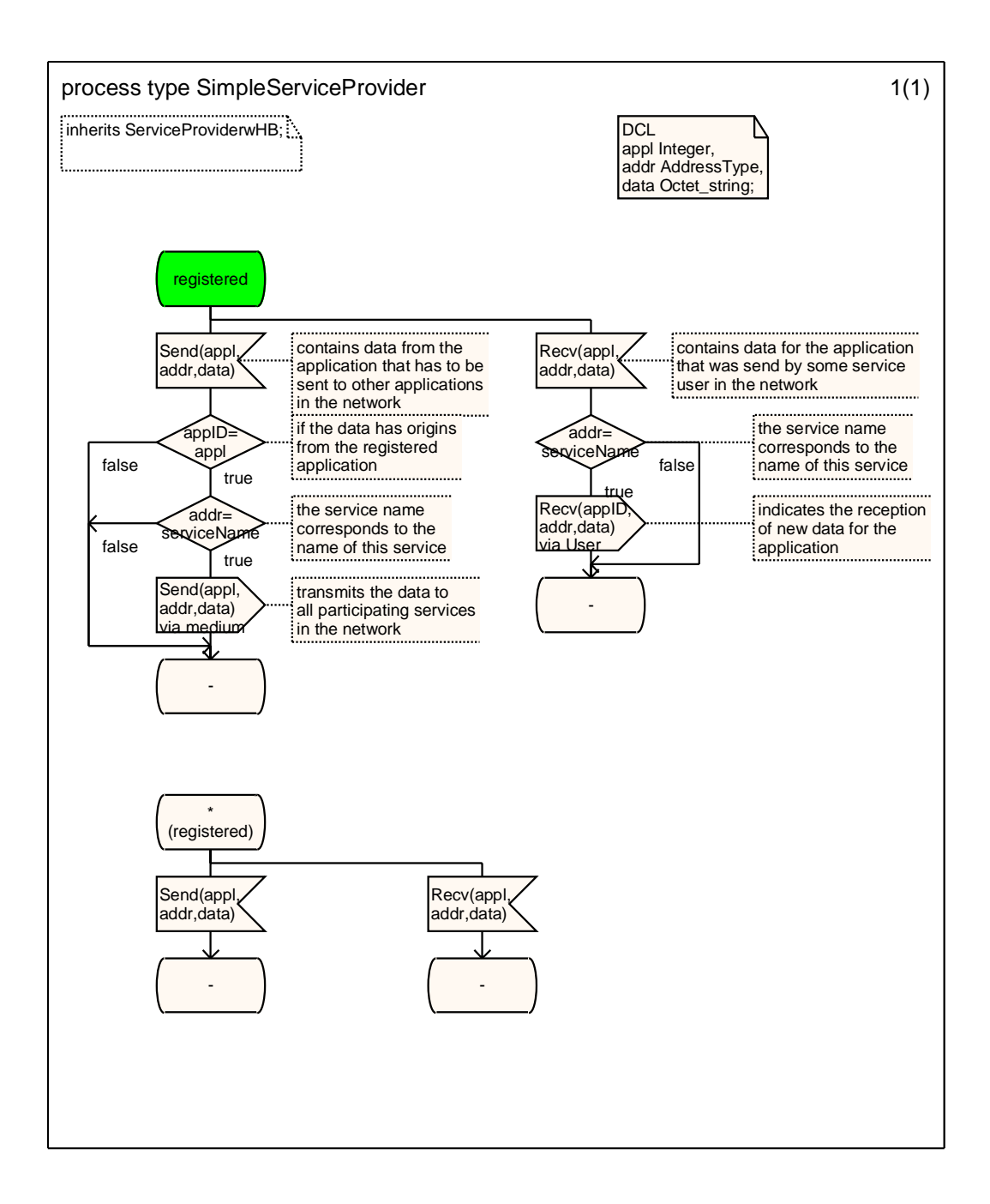

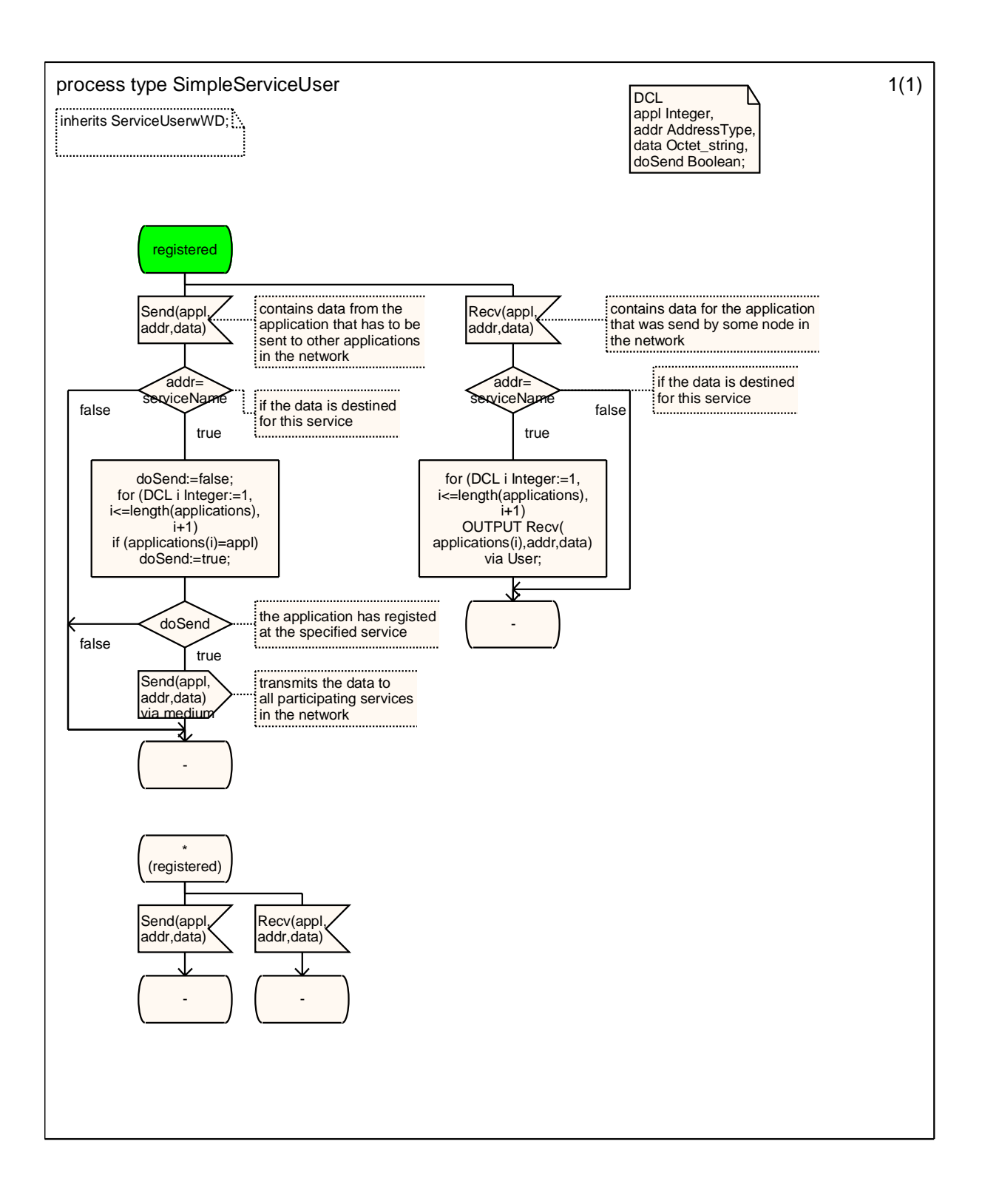

USE Signals; USE LocalService; USE AddressType; USE ServiceUserProvider; USE ServiceCharacteristics; USE AmiComPackets;

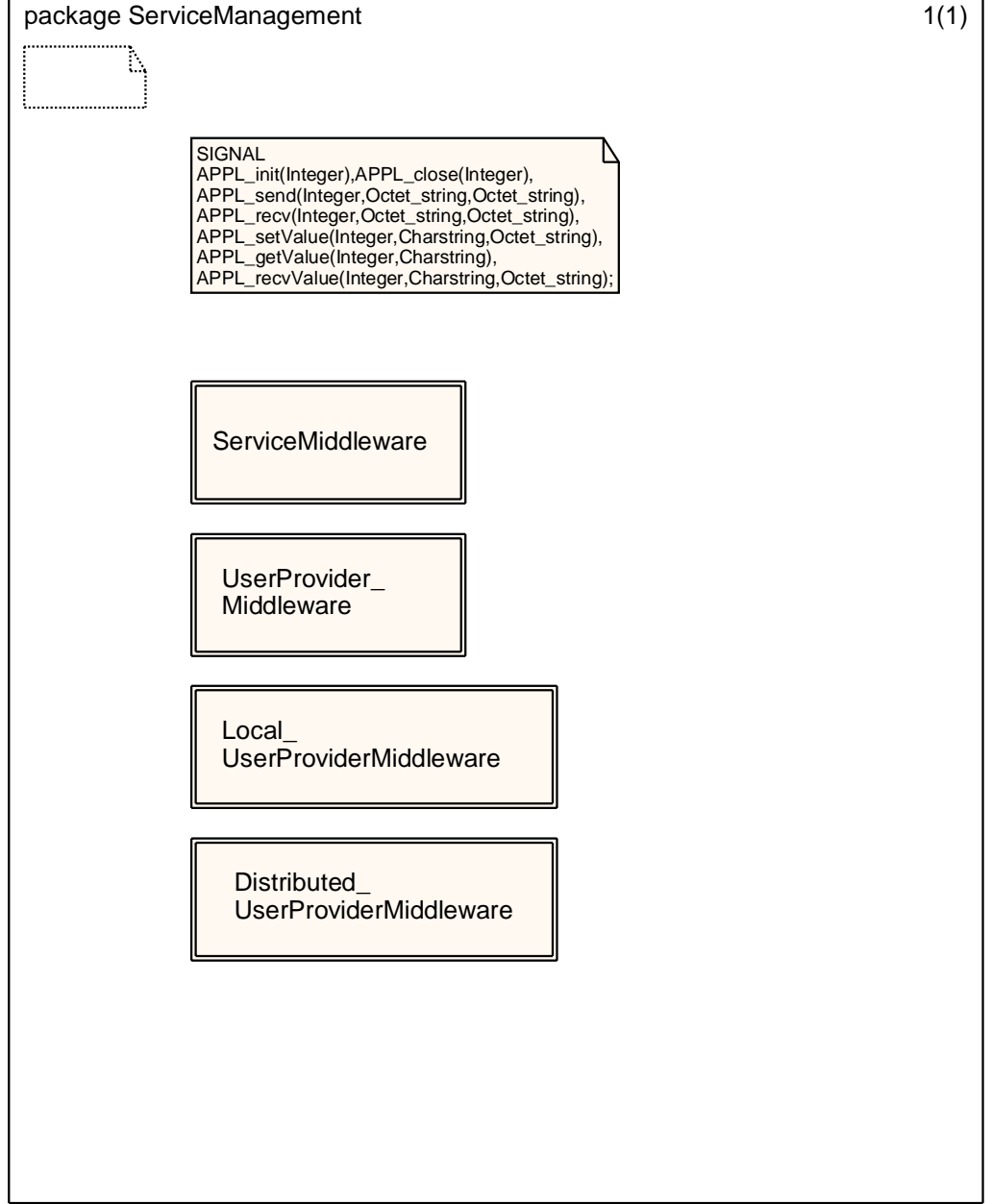

٦

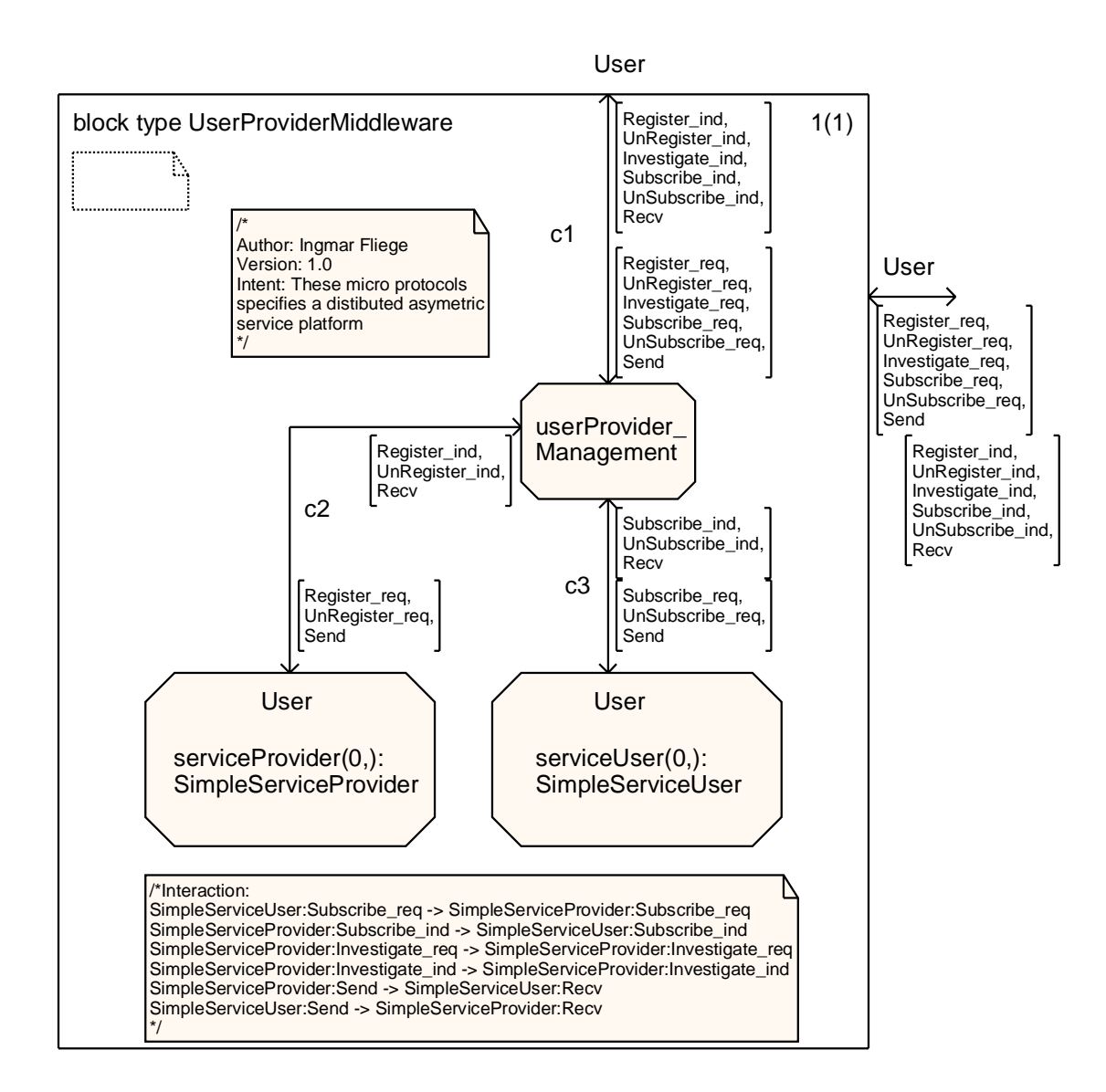

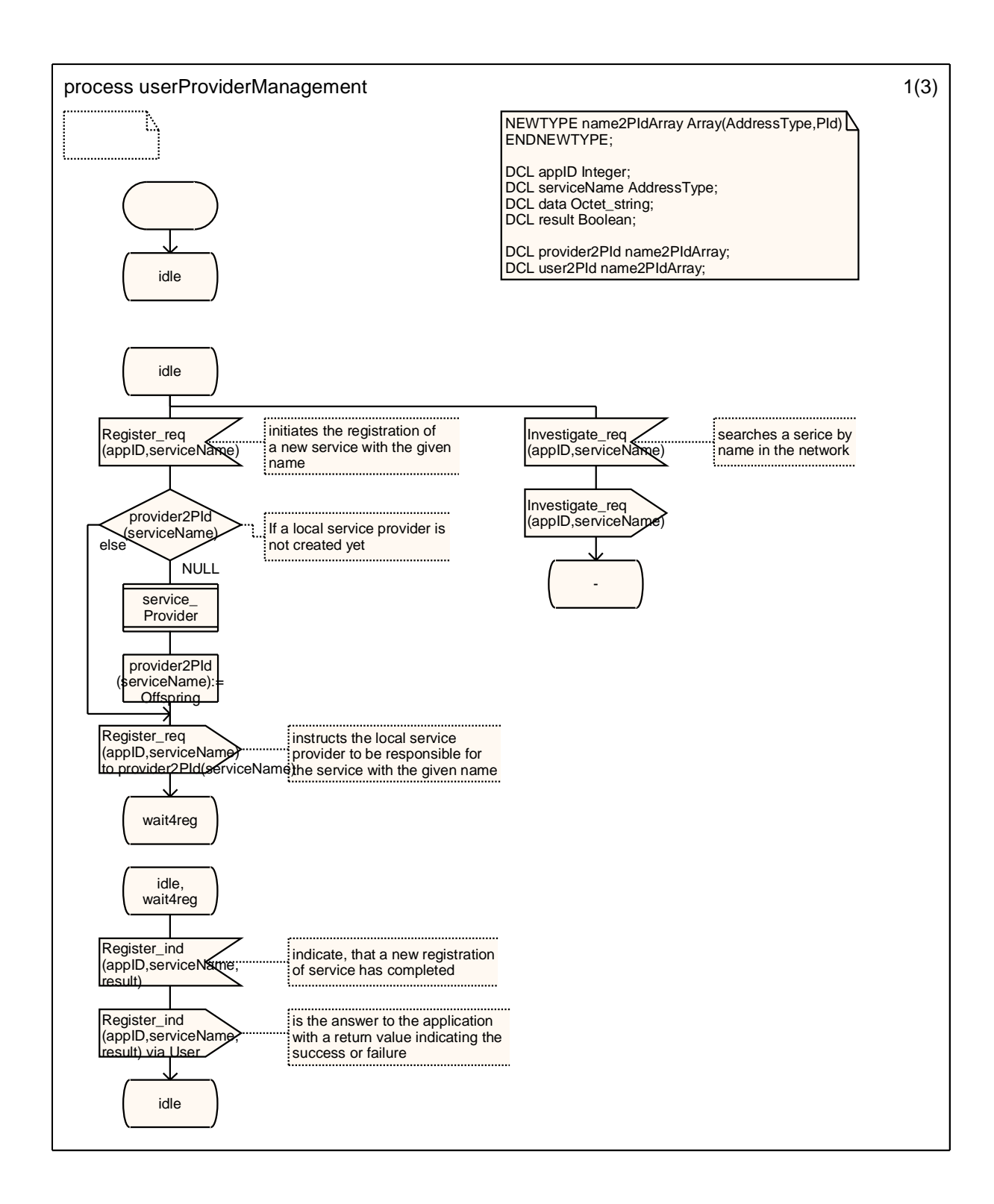

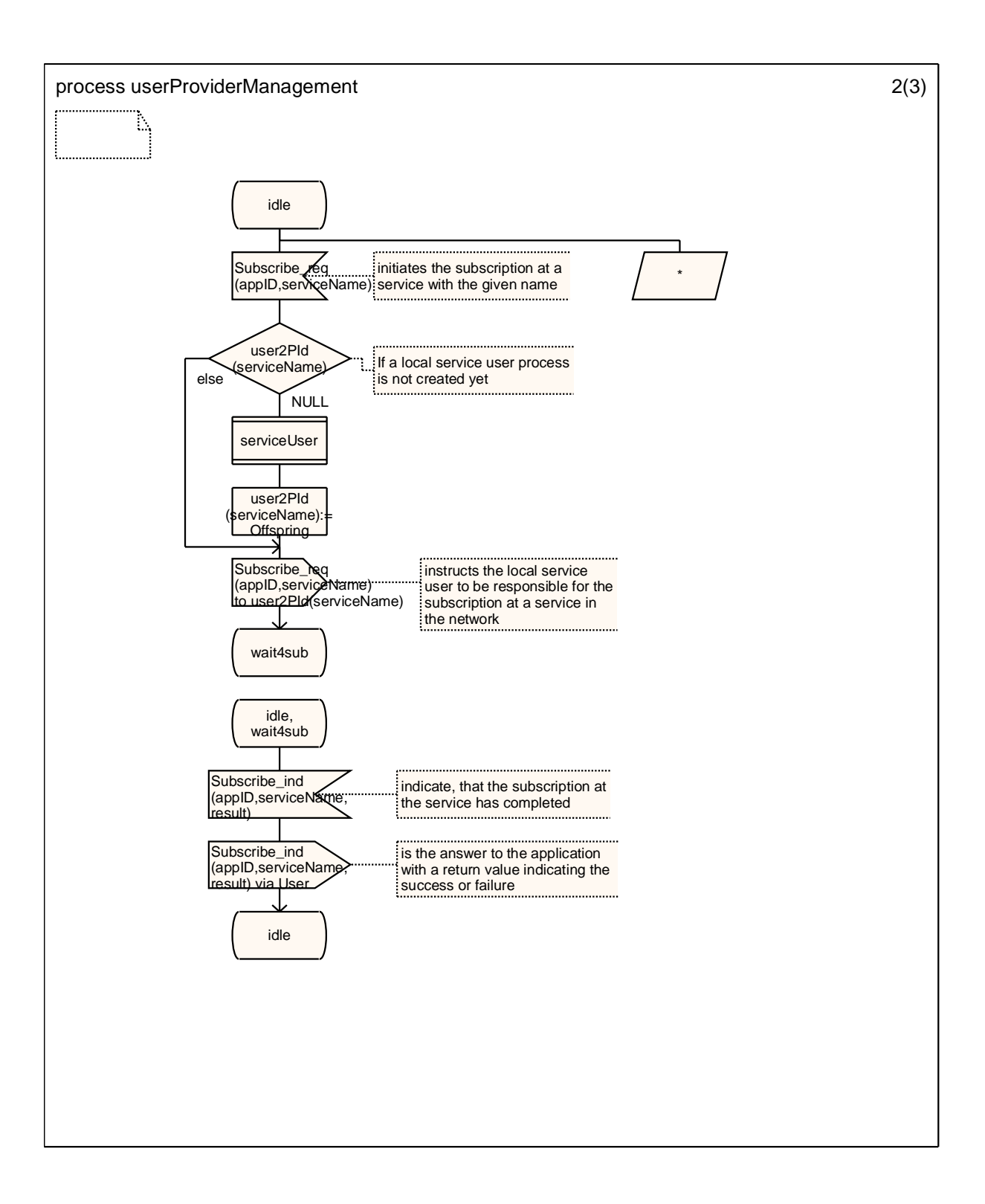

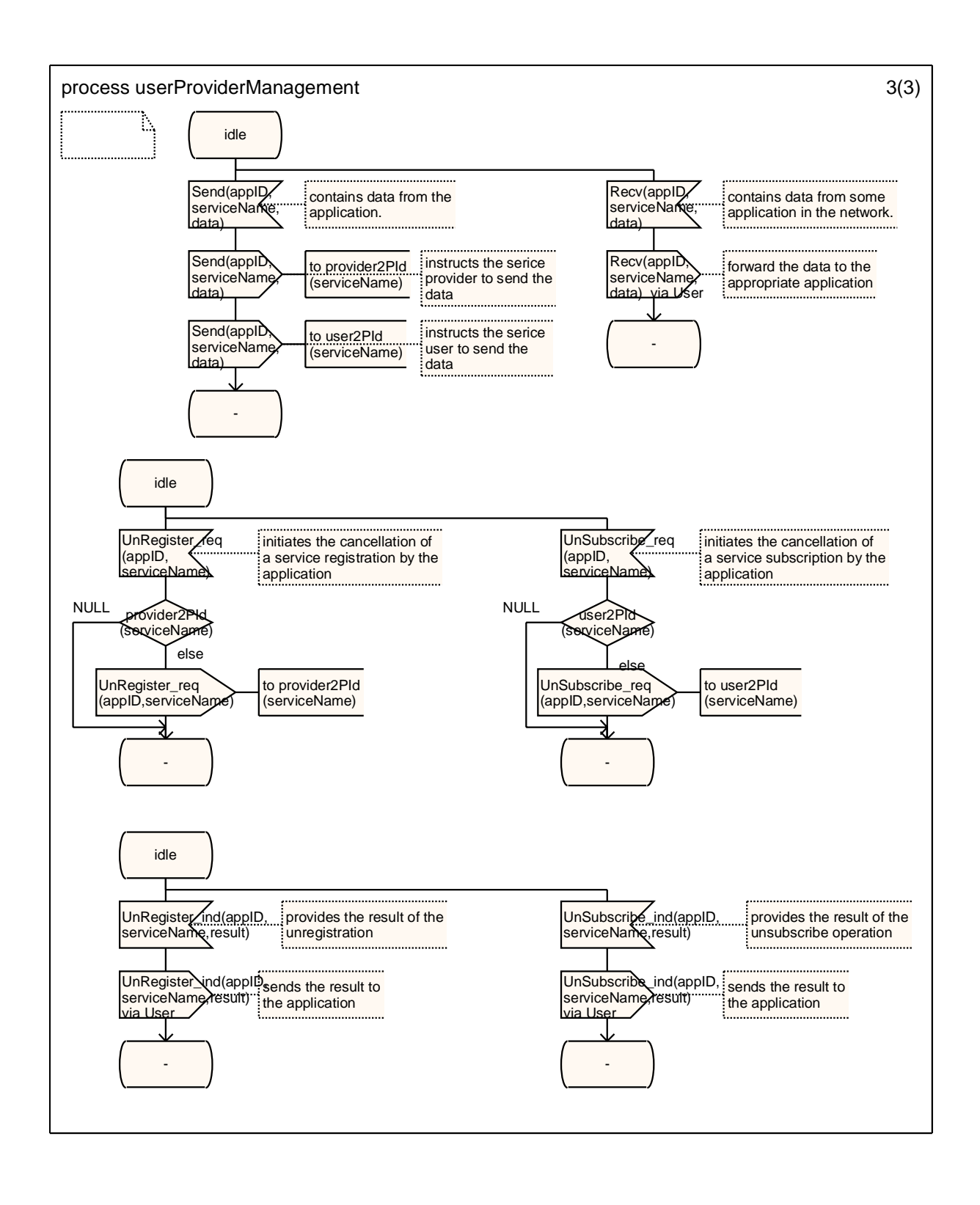

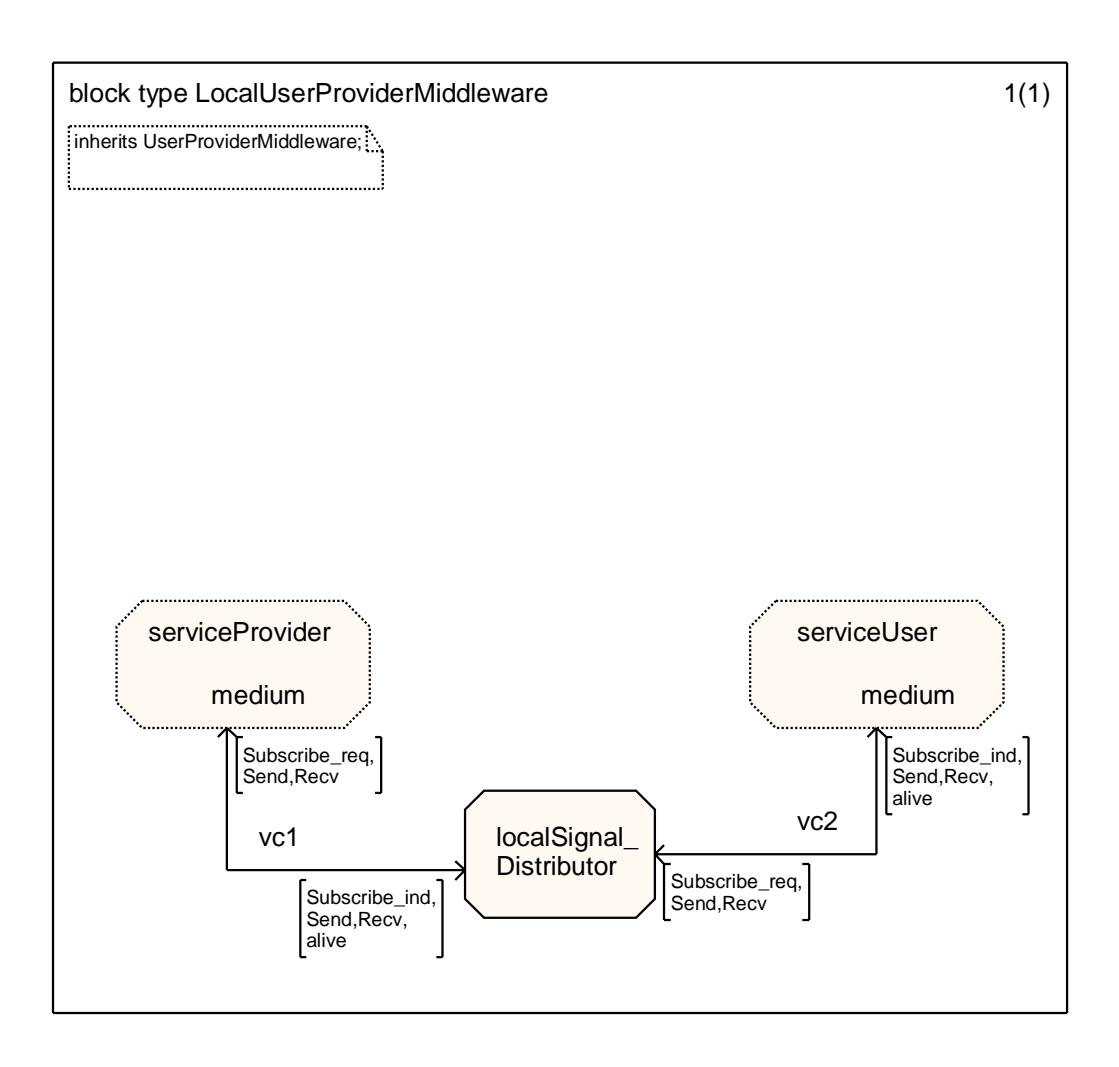

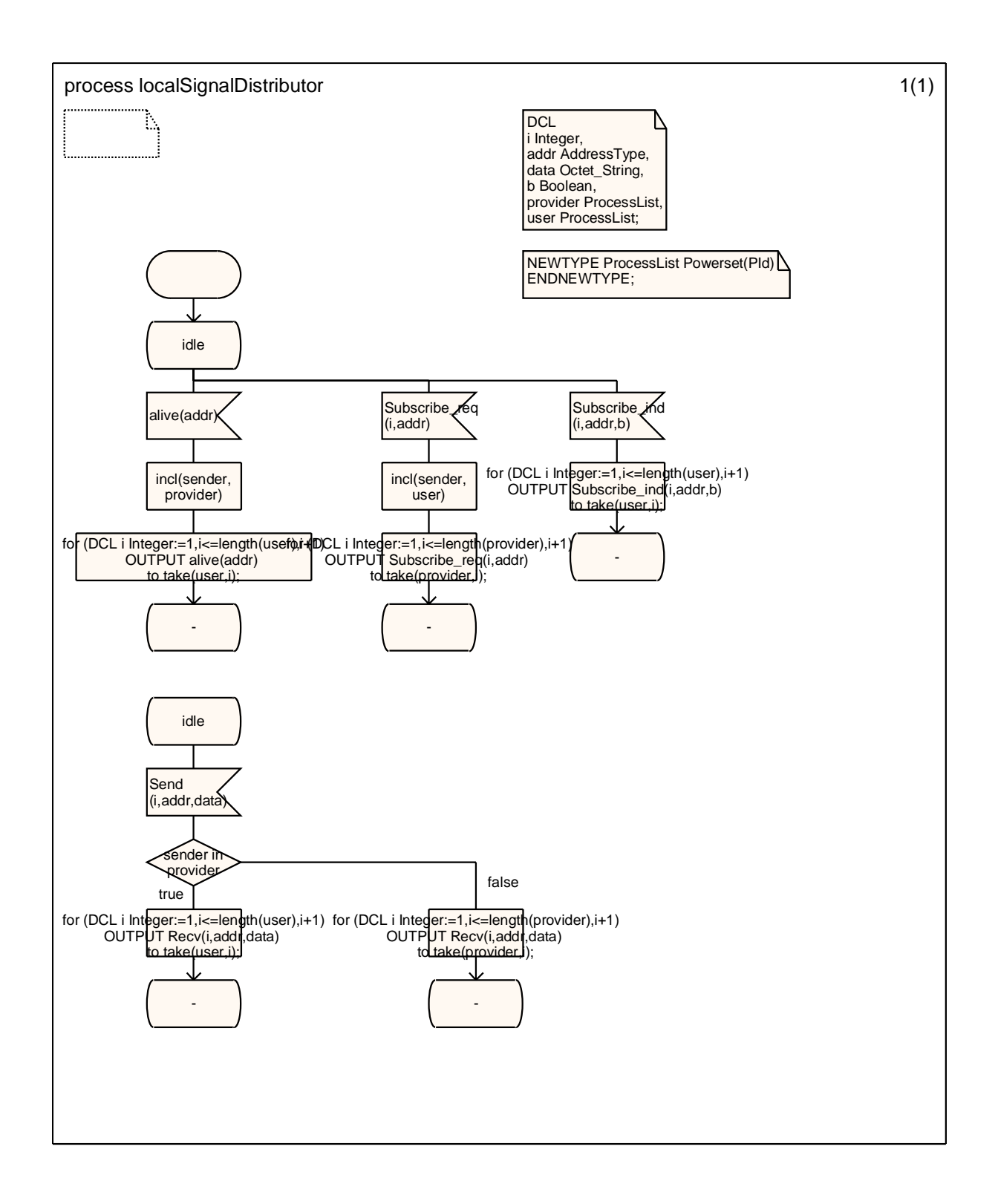

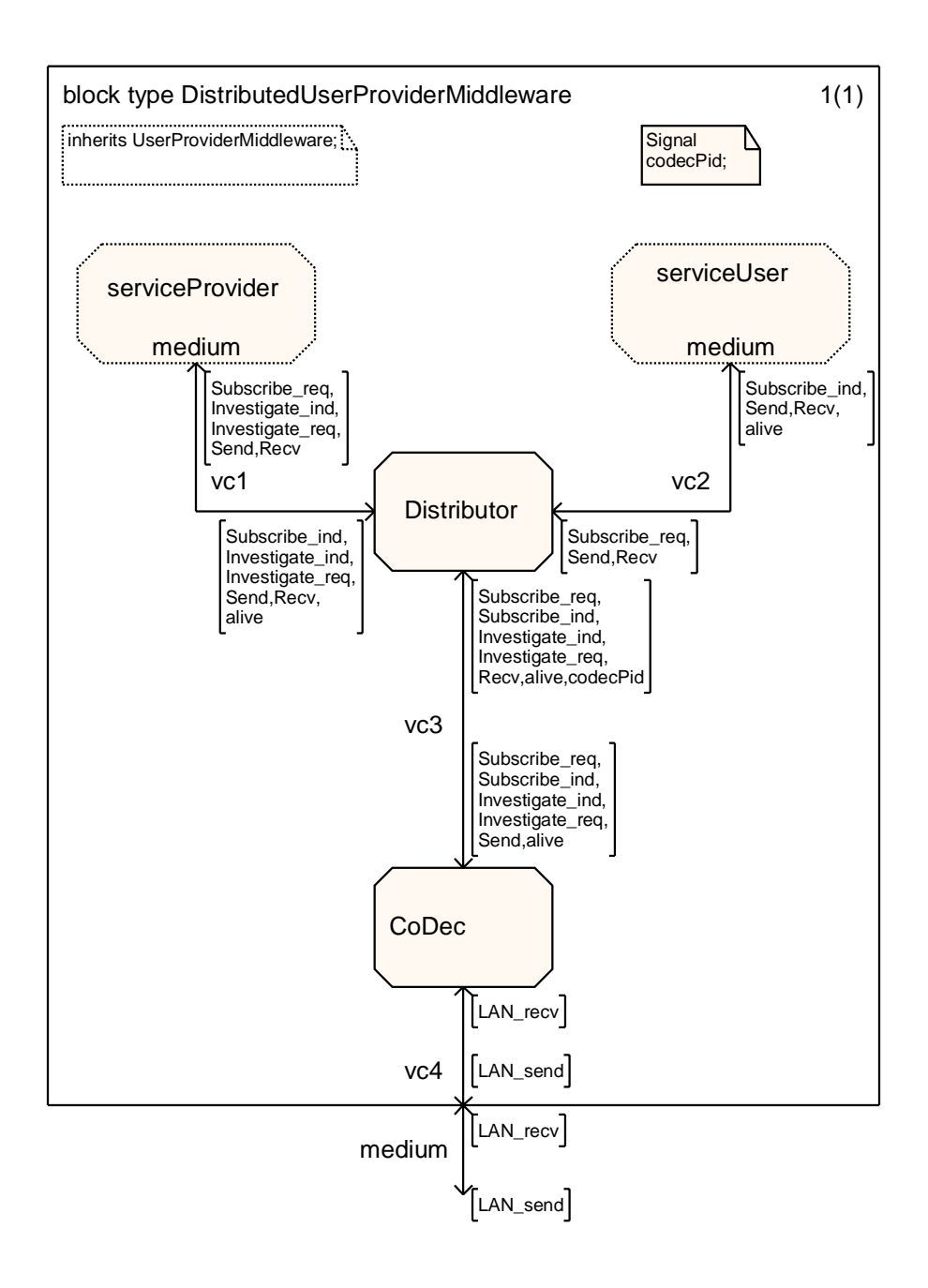

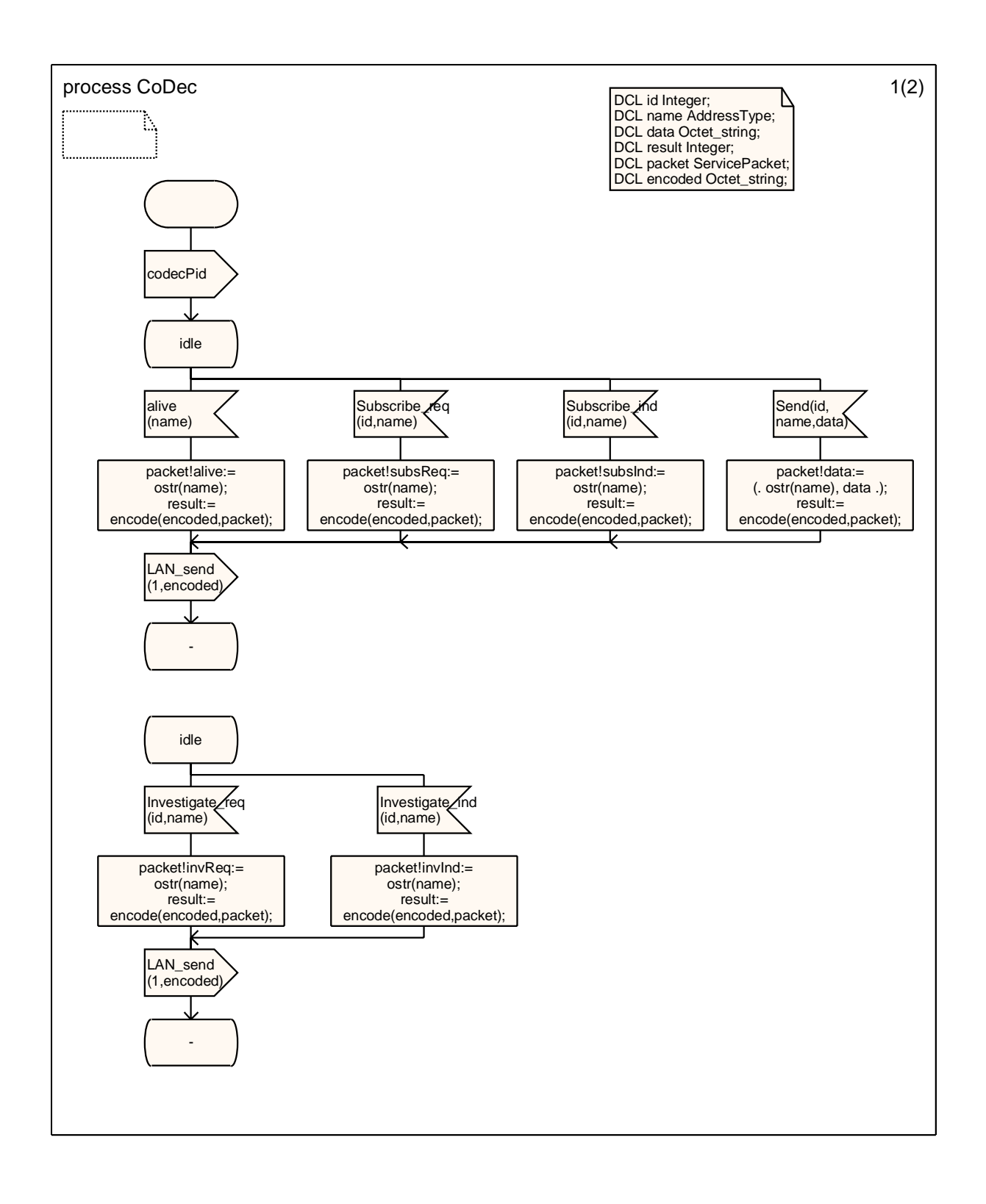

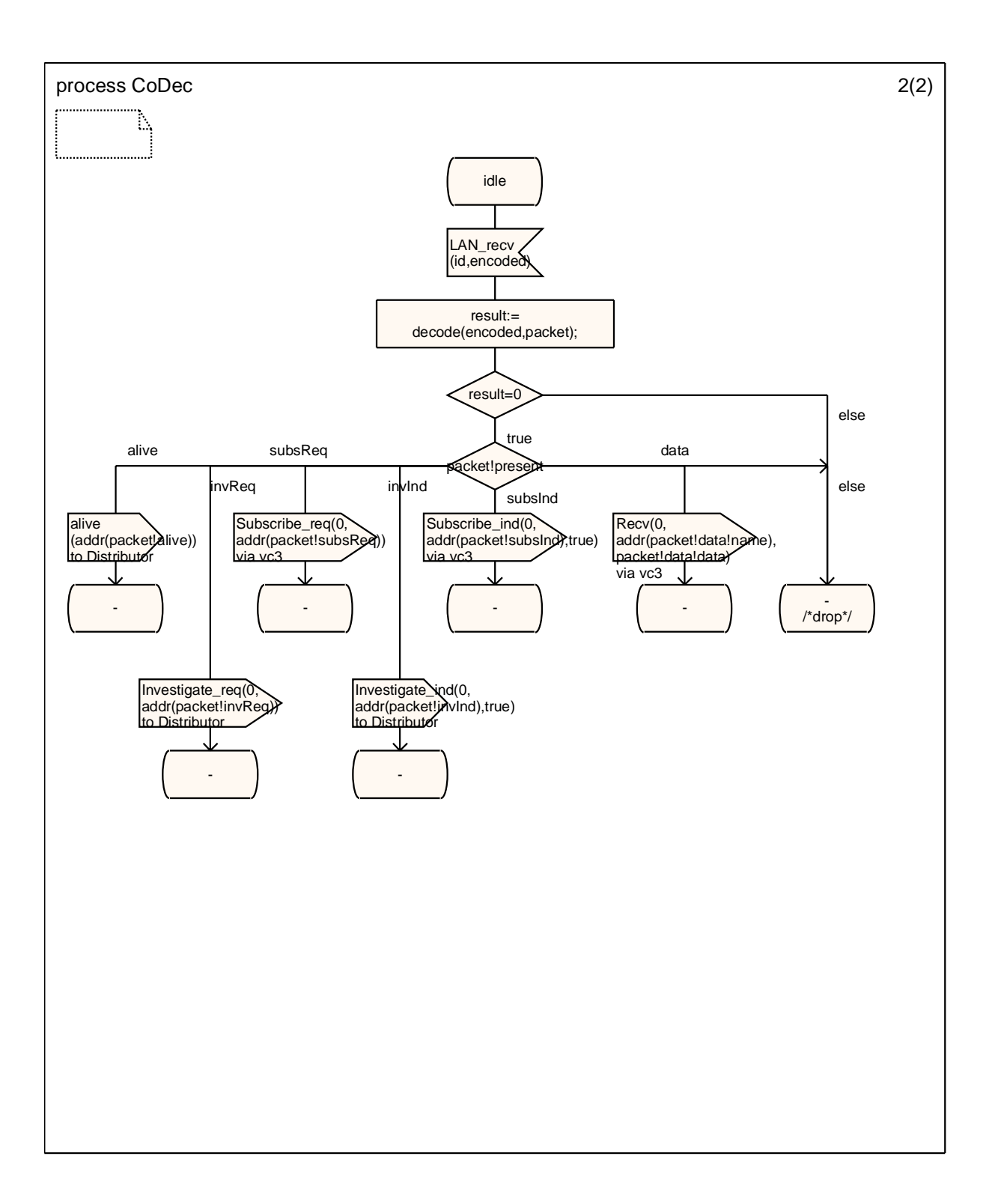

## **5.4 Application Interface**

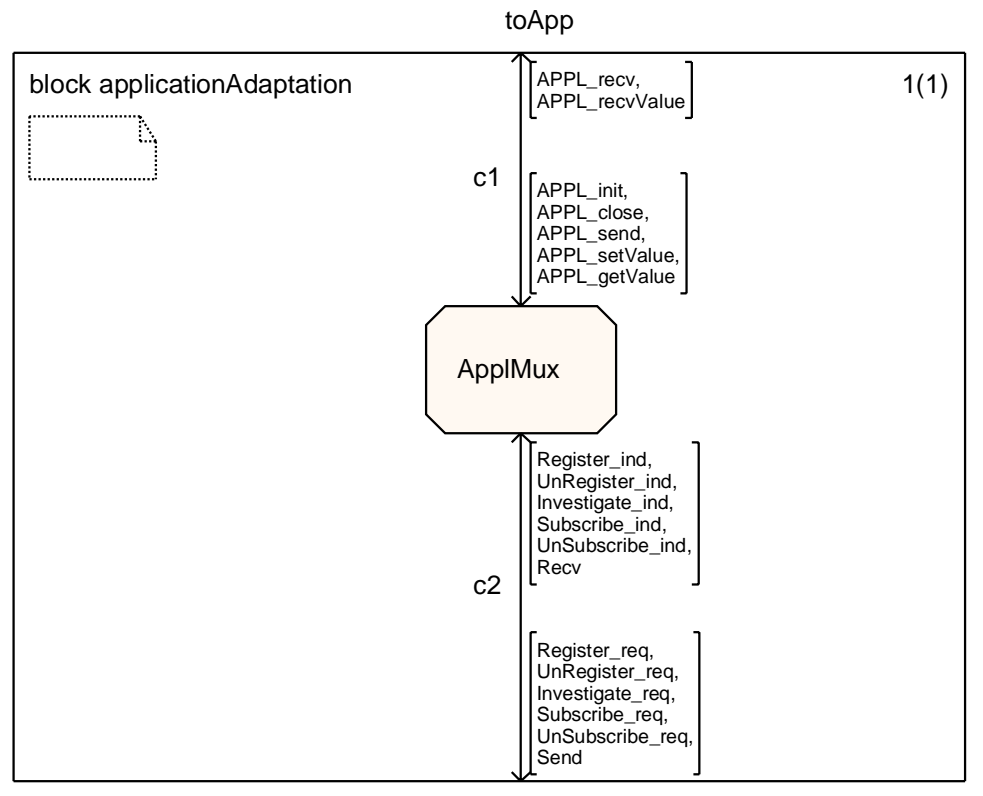

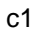

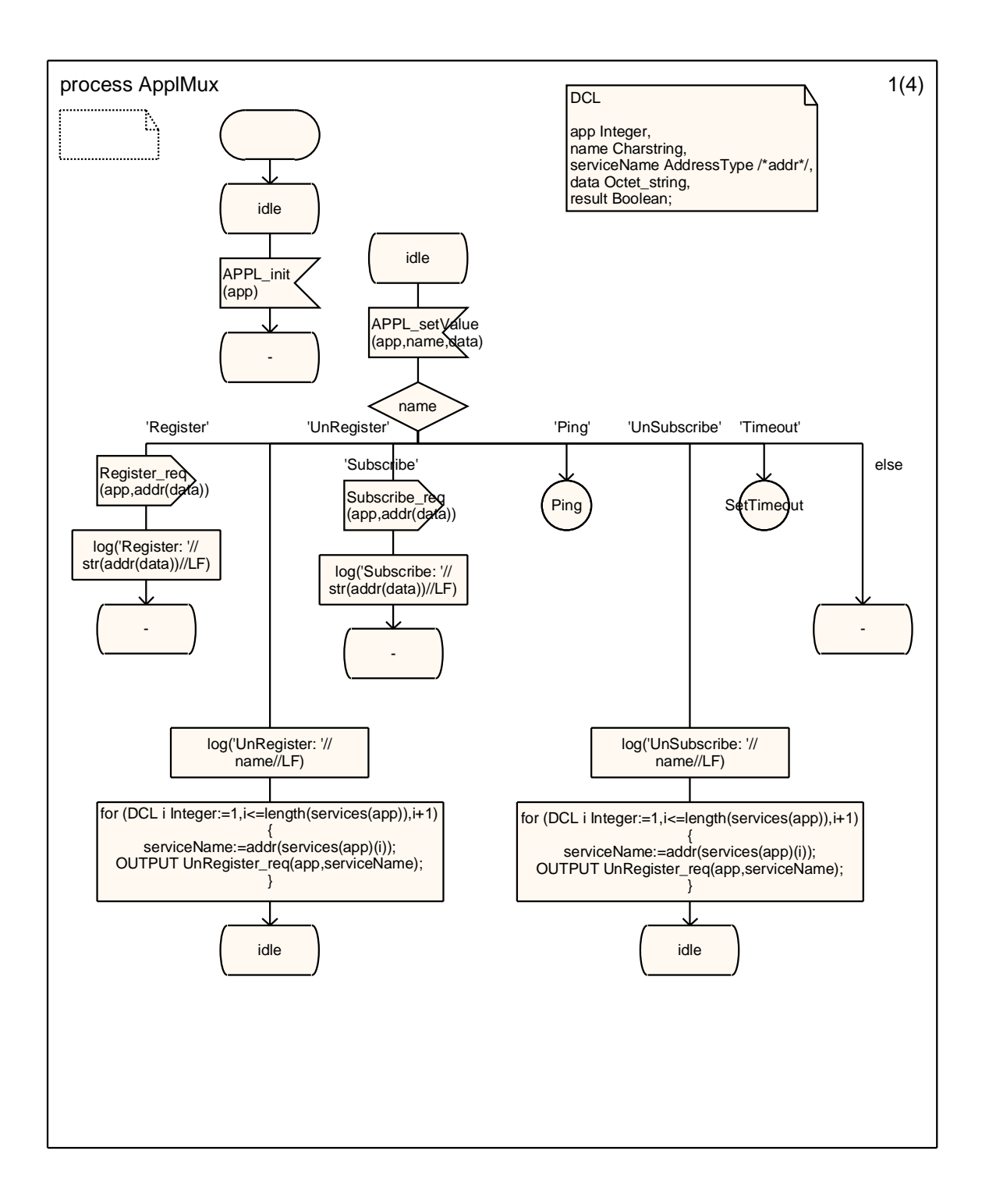

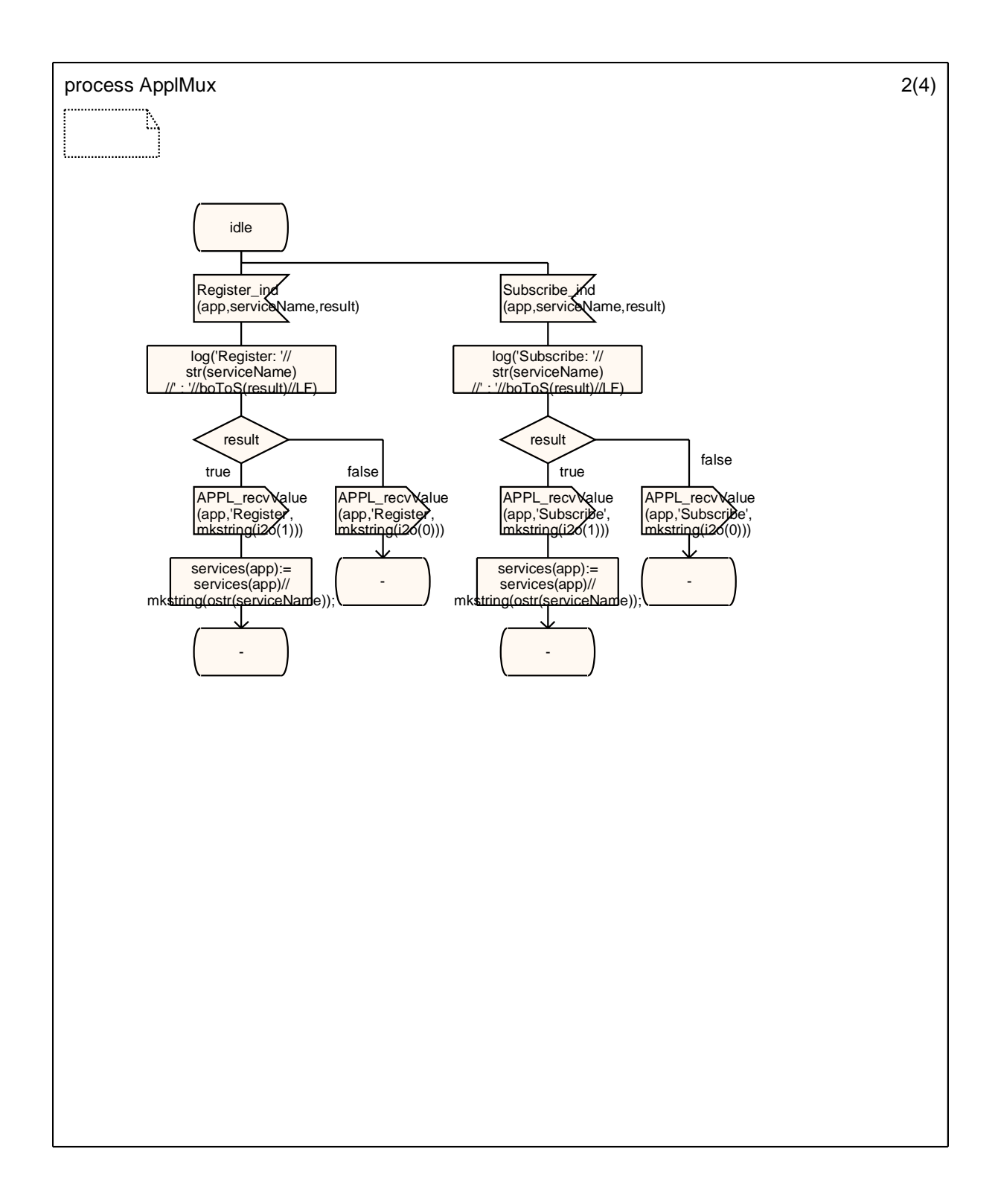

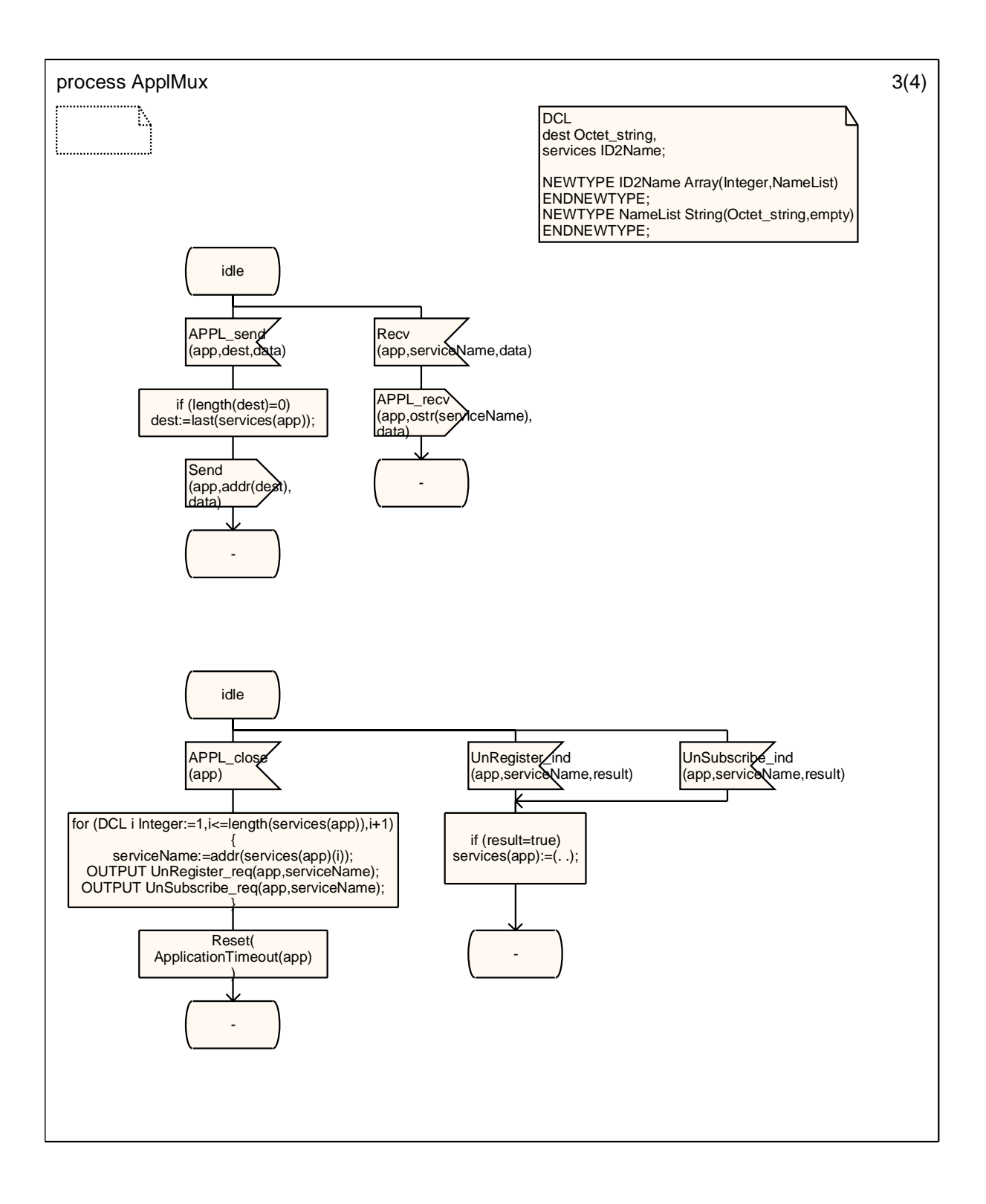

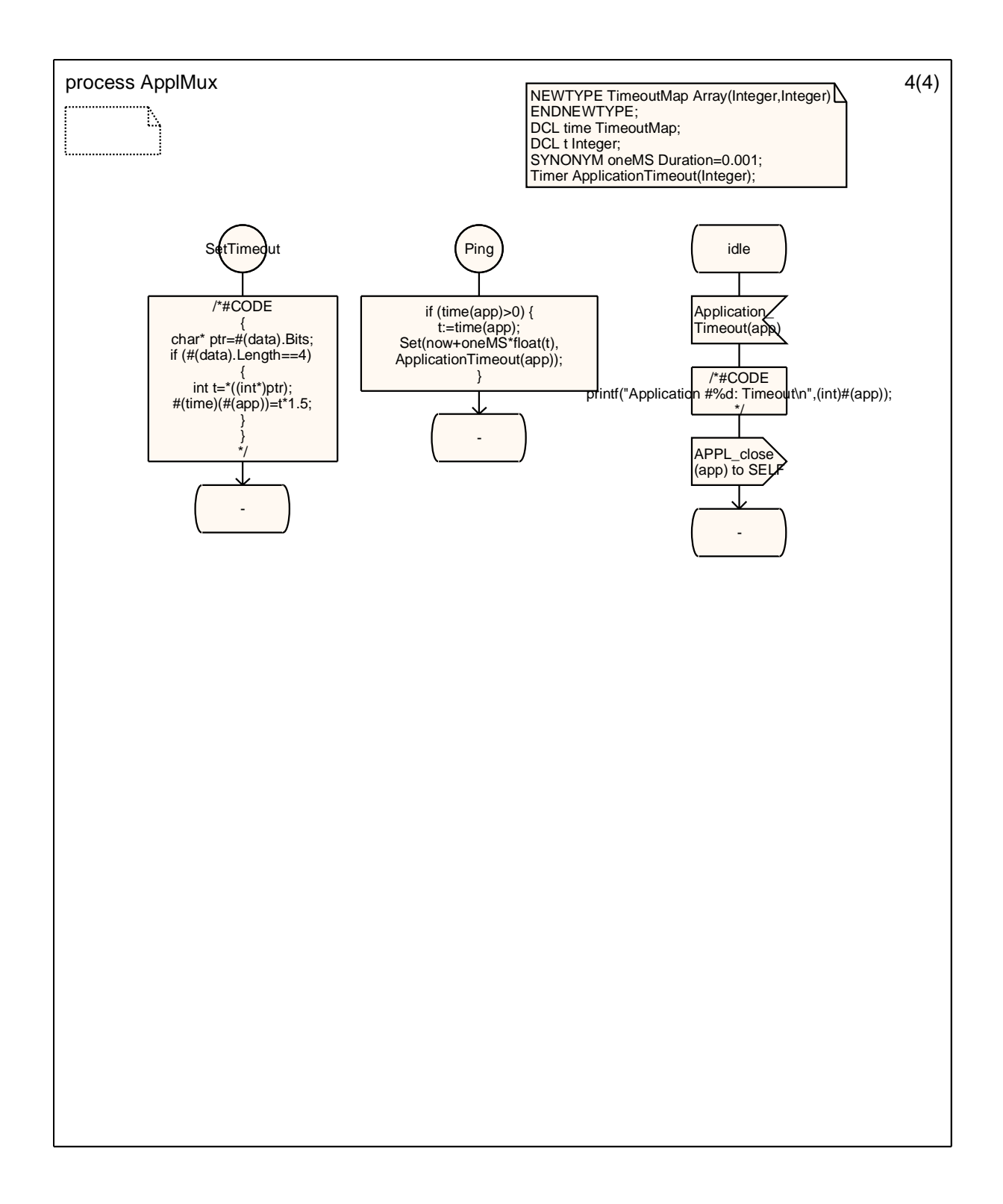

## **5.5 Used Datatypes**

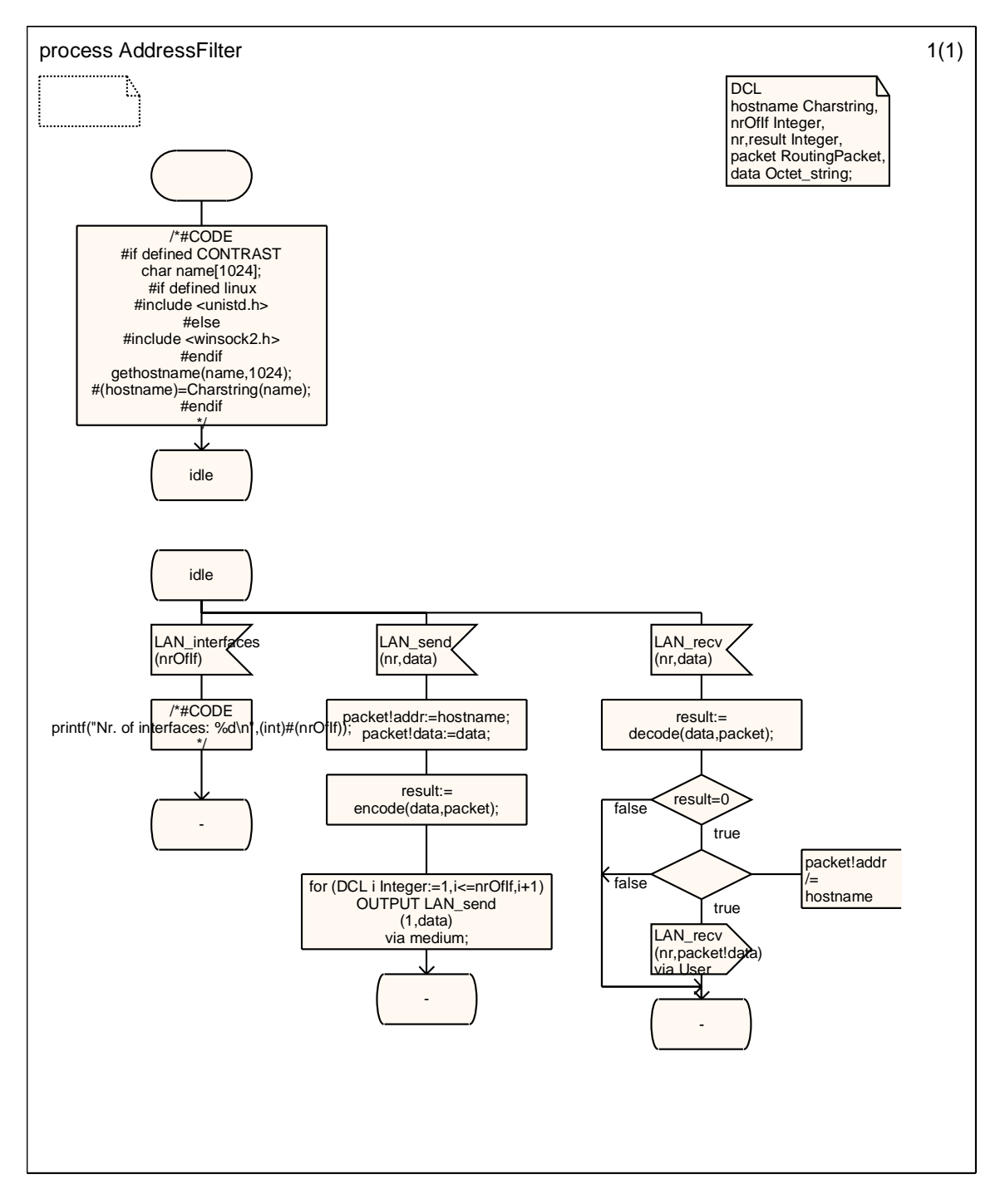

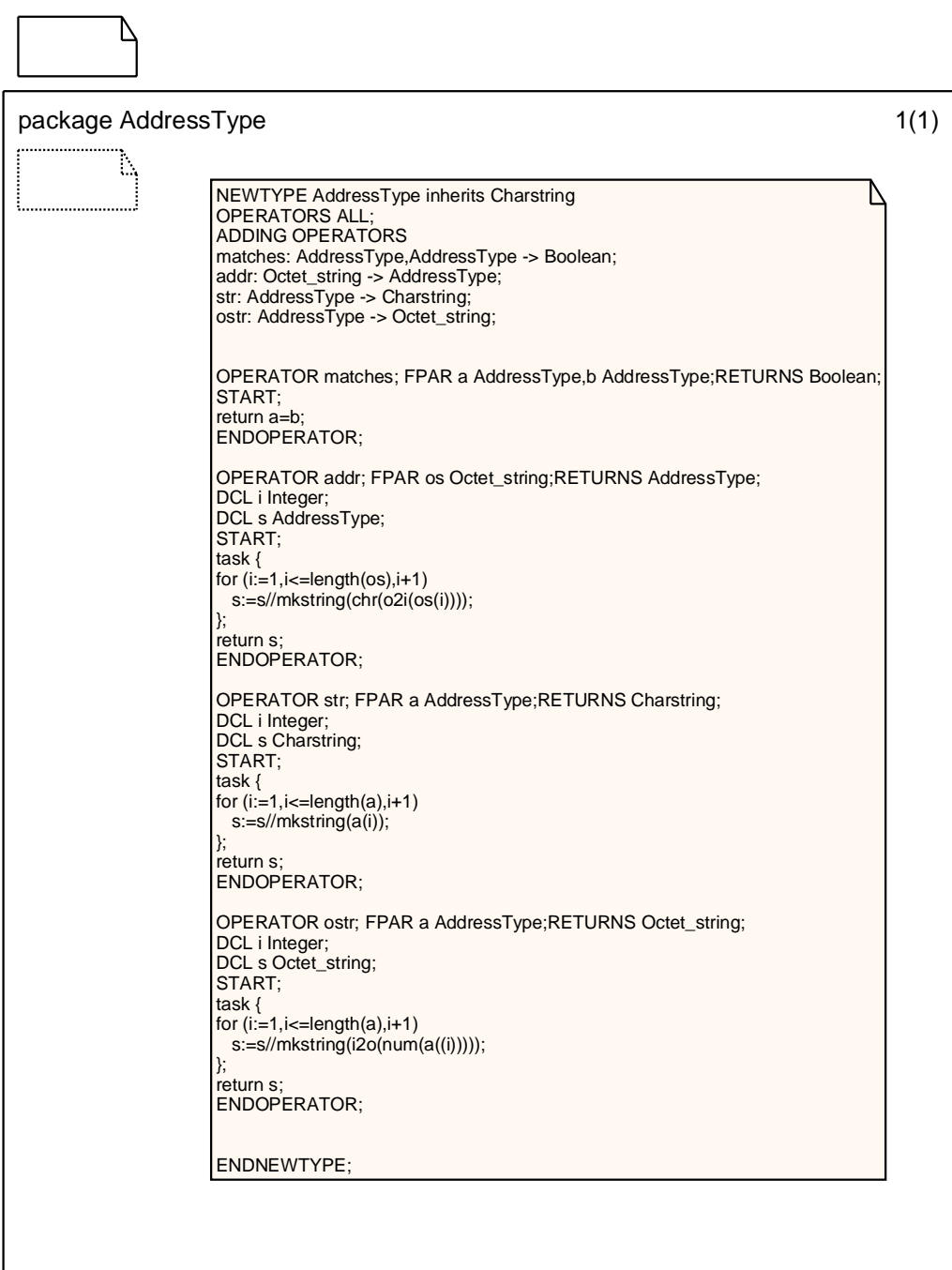